## **Chapter 2: Building a Shopping Cart**

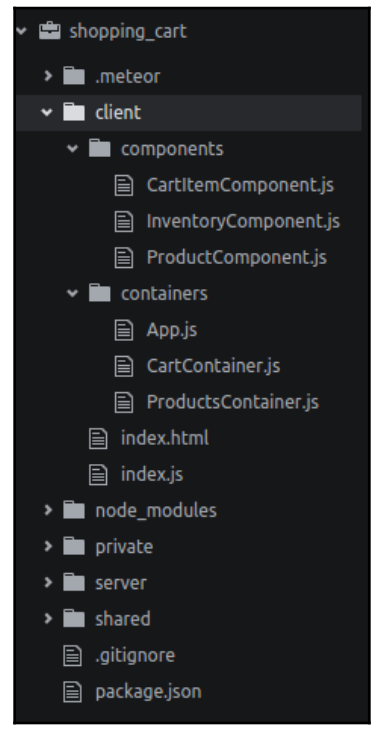

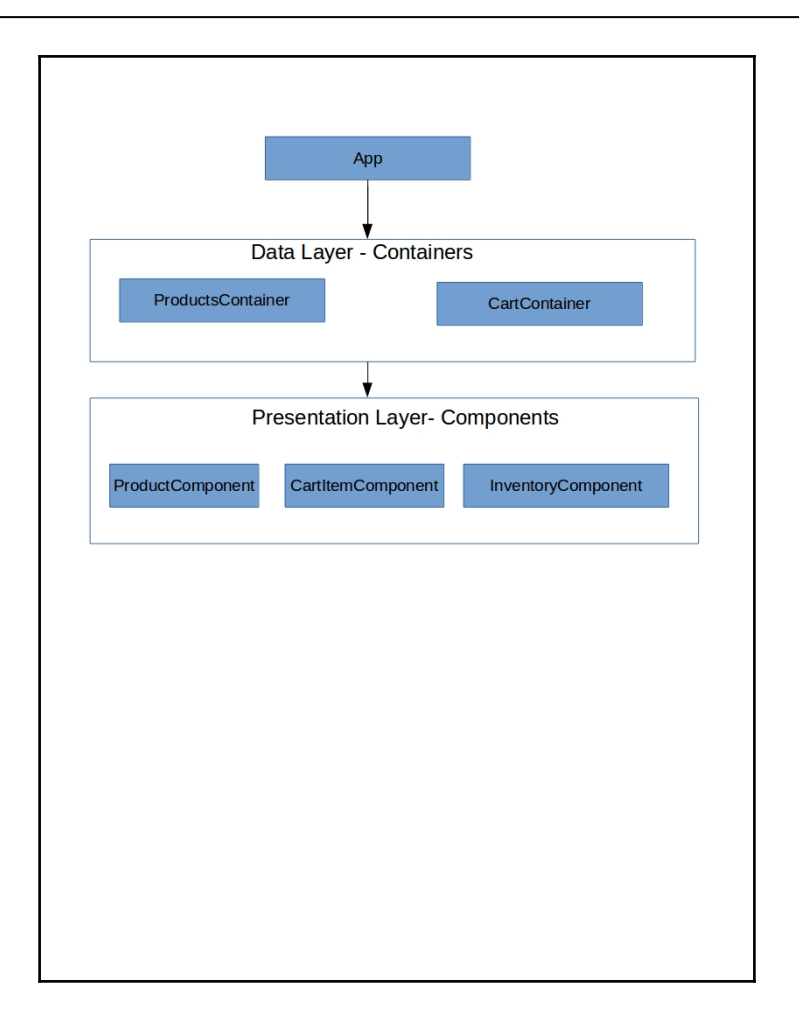

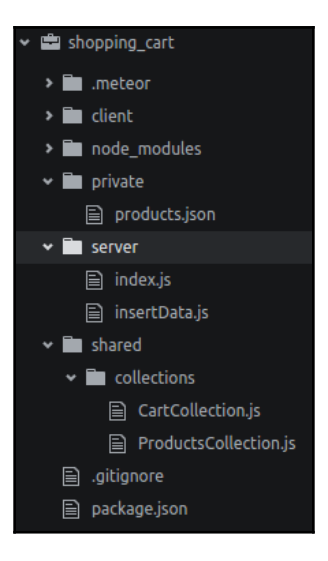

```
] [
  "id": 1,
  "title": "JavaScript: The Good Parts",
 "price": 24.54,
 "inventory": 2,
 "department": "books"
  "id": 2.
 "title": "Secrets of the JavaScript Ninja",
  "price": 49.24,
 "inventory": 10,
 "department": "books"
  "id": 3,
 "title": "Mastering JavaScript Design Patterns
 "price": 51.68,
 "inventory": 5,
 "department": "books"
  "id": 4,
 "title": "Hardwired...To Self-Destruct (Deluxe)",
 "price": 15.97,
 "inventory": 45,
 "department": "music"
  "id": 5,
 "title": "Nevermind (Vinyl)",
  "price": 30.00,
  "inventory": 100,
  "department": "music"
\}, {
```
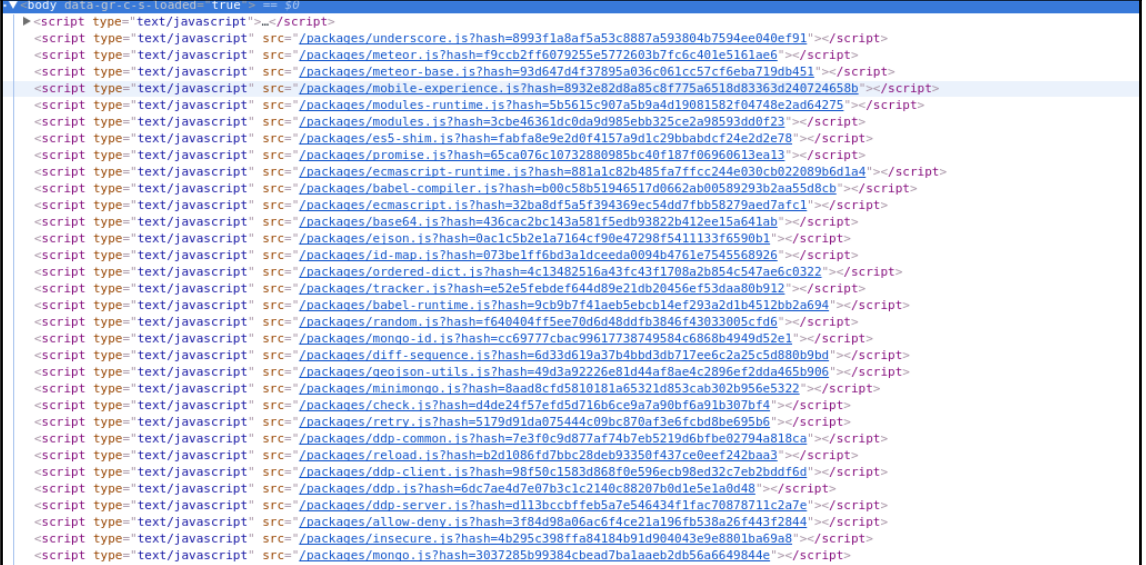

-

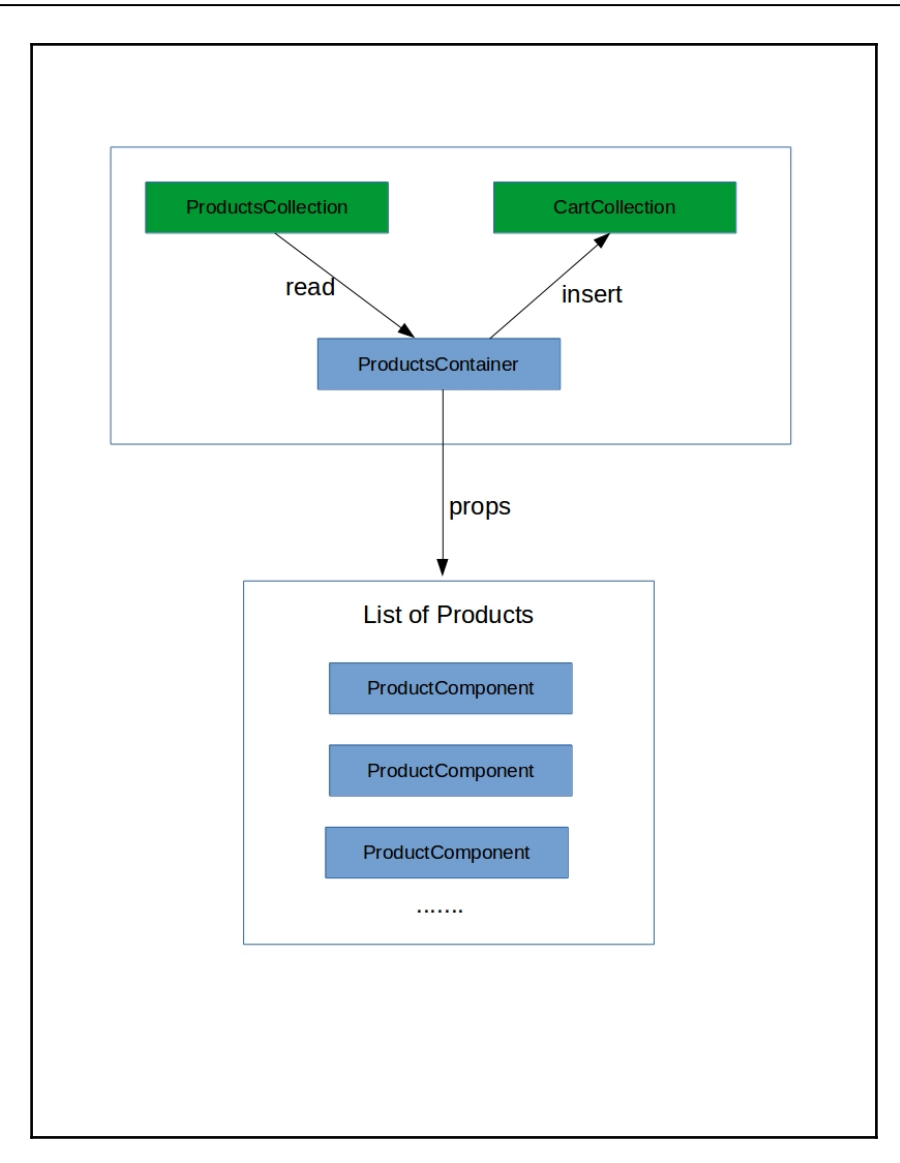

```
import React, { Component, PropTypes } from 'react'
export default class CartItem extends Component {
  render() \{const { title, price, onRemoveItem } = this.props
      return (
      \langle \text{div} \rangle<span>{title}</span>
        <span>Price: {price}</span>
        <button onClick={onRemoveItem}>
           Remove
        </button>
      \langle/div\rangleCartItem.propTypes = {title: PropTypes.string,
  price: PropTypes.number,
  onRemoveItem : PropTypes.func
```

```
Graphic Bundle
```

```
import React, { Component, PropTypes } from 'react'
    export default class Inventory extends Component {
      constructor(props) {
      super(props);
      this.changeHandler = this.changeHandler.bind(this);
    \mathcal{F}chan a eHandler(event) {
      this.props.onChangeQuanity(event);
10
11 \frac{1}{2}1213<sup>°</sup>render() {
         const { inventory, quantity, id } = this.props;
14
15
         let options = [];
          for (let i = 1; i < inventory + 1; i+1) {
16
             options.push(<option key={`inventory ${i} ${ id}`} value={i}>{i}</option>);
           return (
          \langle \text{div} \rangle21<span>Quantity</span>
             <select onChange={this.changeHandler} defaultValue={quantity} required>
22
               {options}
             </select>
25
           \langle/div\rangle\vert28
29
30
    Inventory.propTypes = {
31inventory: PropTypes.number,
32
      id: PropTypes.string,
33
      quantity: PropTypes.number,
      onChangeQuanity : PropTypes.func
35}
```
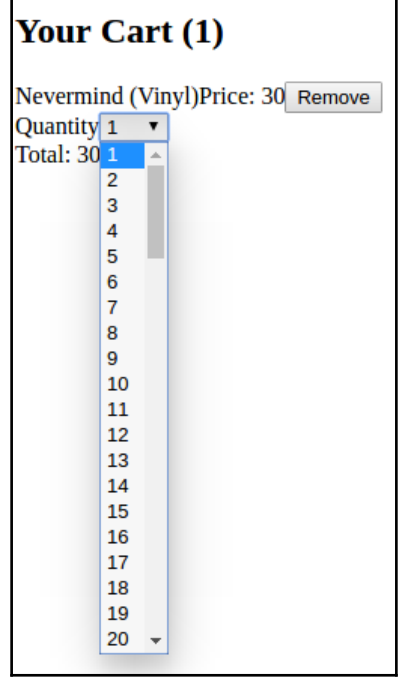

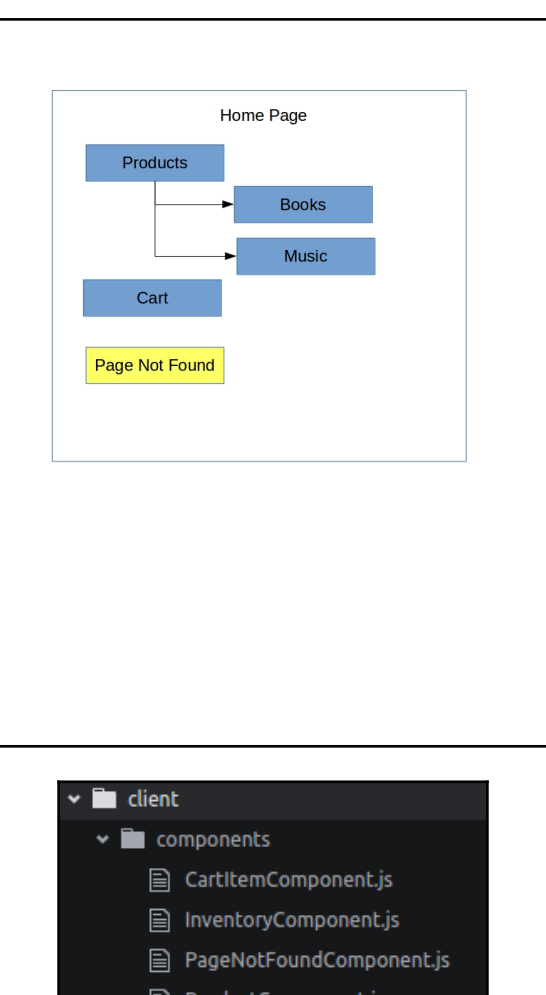

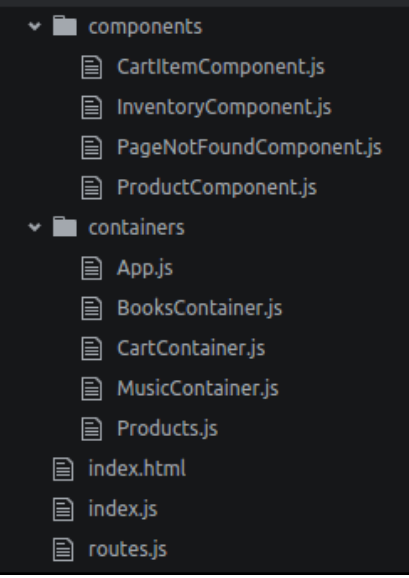

```
export const renderRoutes = () => (<Router history={browserHistory}>
        \overline{\left\langle\text{-Row}\right\rangle} = \left\langle\text{+Conv}\right\rangle = \left\langle\text{+Conv}\right\rangle = \left\langle\text{+Conv}\right\rangle = \left\langle\text{+Conv}\right\rangle = \left\langle\text{+Conv}\right\rangle = \left\langle\text{+Conv}\right\rangle = \left\langle\text{+Conv}\right\rangle = \left\langle\text{+Conv}\right\rangle = \left\langle\text{+Conv}\right\rangle = \left\langle\text{+Conv}\right\rangle = \left\langle\text{+Conv}\right\rangle = <Route path="cart" component={CartContainer}/>
            <Route path="products" component={Products}>
                 <Route path="books" component={BooksContainer}/>
                 <Route path="music" component={MusicContainer}/>
            </Route>
        </Route>
        <Route path="*" component={PageNotFound} />
    </Router>
\vert);
```

```
import React from 'react';
import { Link } from 'react-router'
export default class App extends React.Component {
   constructor(props) {
   super(props);
 render() {
    return (
      <div><h1>Store</h1>
          <li><Link to="/products">Products</Link></li>
          <li><Link to="/cart">Cart</Link></li>
        \langle u \rangle{this.props.children}
      \langle/div\rangle-1
```

```
import React from 'react';
import { createContainer } from 'meteor/react-meteor-data';
import {ProductsCollection} from '../../shared/collections/ProductsCollection';
import Product from '../components/ProductComponent';
import { Link } from 'react-router';
export default class Products extends React.Component {
   constructor(props) {
   super(props);
  render() {
    return \overline{()}\lediv><h2> Available Products</h2>
        <sub>u</sub></sub>
          <li><Link to="/products/books">Books</Link></li>
          <li><Link to="/products/music">Music</Link></li>
        \langle u \rangle{this.props.children}
      \frac{2}{\text{div}}
```
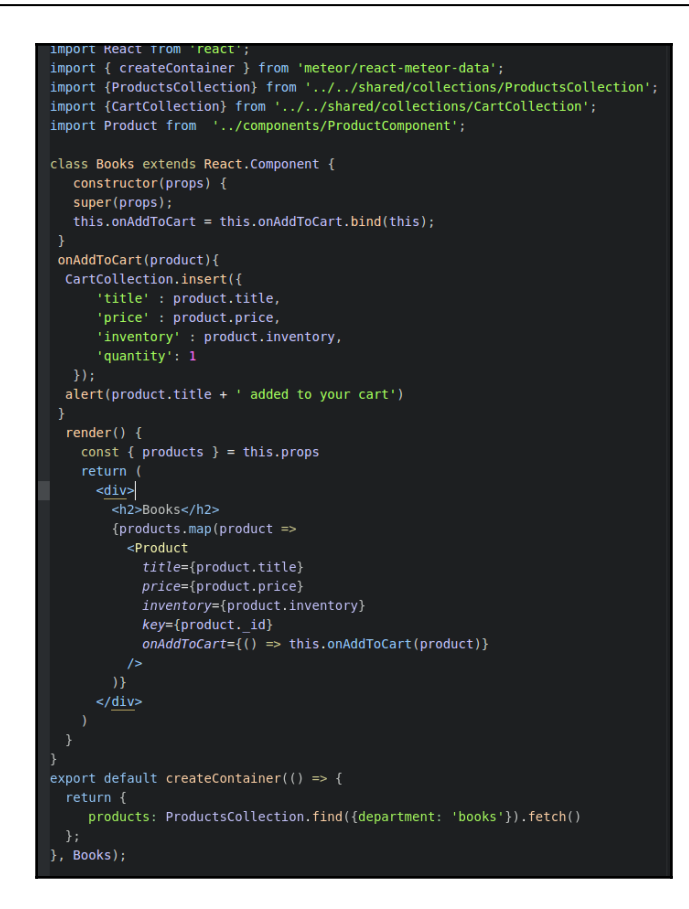

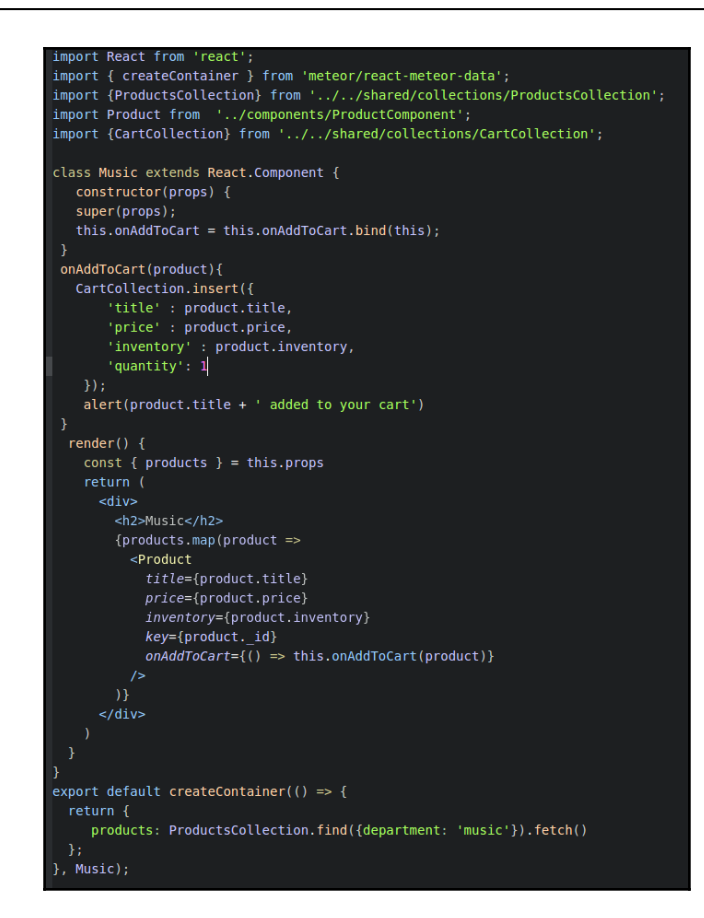

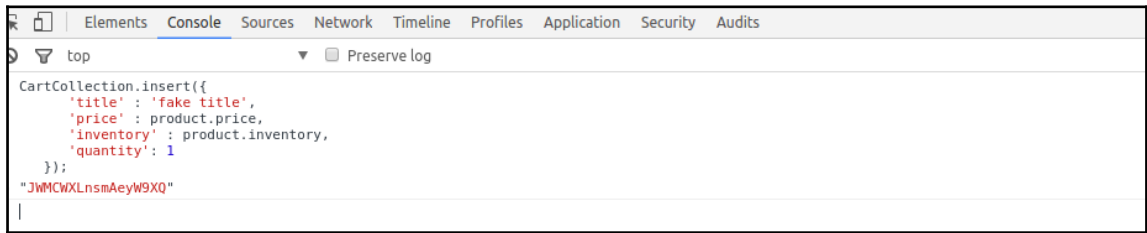

## Your Cart (1)

fake titlePrice: 24.54 Remove Quantity  $1$   $\blacktriangledown$ 

Total: 24

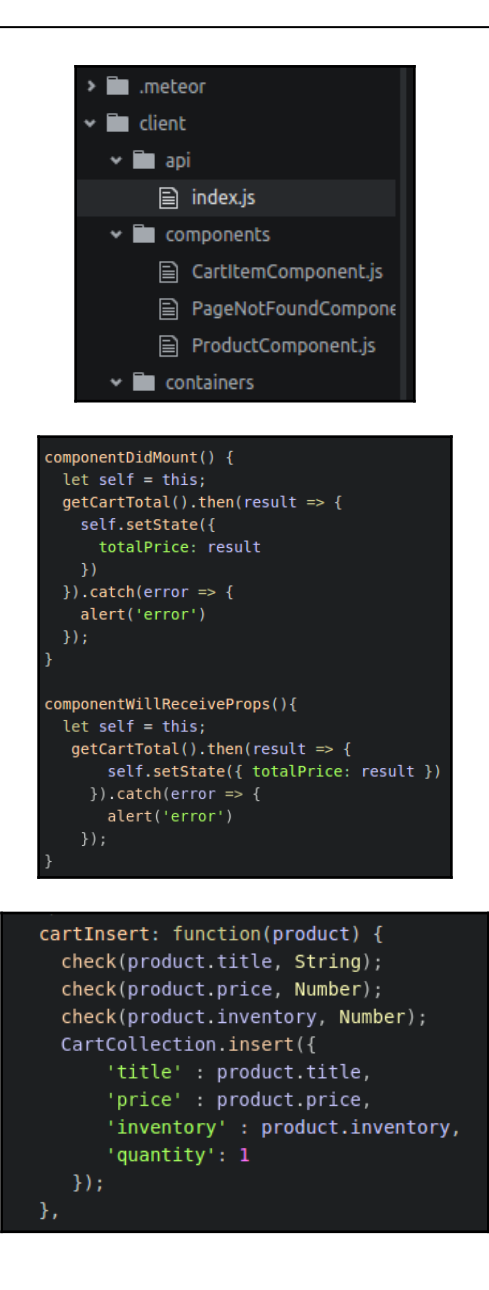

```
CartCollection.schema = new SimpleSchema({}_id: {
         --.<br>type: String,
         optional: false
       id: ftype: Number,
         optional: true
       title: \{type: String
       price: {
         type: Number,
         decimal: true
       inventory: {
         type: Number
       department: {
         type: String,
         optional: true
      \}) ;
cartInsert: function(product) {
  CartCollection.schema.validate(product);
  check(product.title, String);
  check(product.price, Number);
  check(product.inventory, Number);
  CartCollection.insert({
       'title' : product.title,
       'price' : product.price,
       'inventory' : product.inventory,
       'quantity': 1
   \}) ;
},
```

```
import { Mongo } from 'meteor/mongo';
CartCollection = new Mongo.Collection('cart');
let CartSchema = new SimpleSchema({
 id: \{type: String,
   optional: false
   type: Number,
   optional: true
  title: \{type: String
  price: {
   type: Number,
    decimal: true
  inventory: {
   type: Number
  quantity: {
   type: Number,
    defaultValue: 1,
   optional: true
  department: {
    type: String,
    optional: true
\}) ;
CartCollection.attachSchema(CartSchema);
export default CartCollection
```
## **Chapter 3: Style Your React Components with Bootstra p and Material Design**

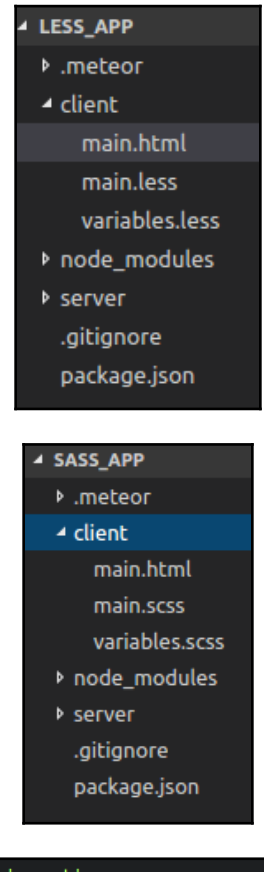

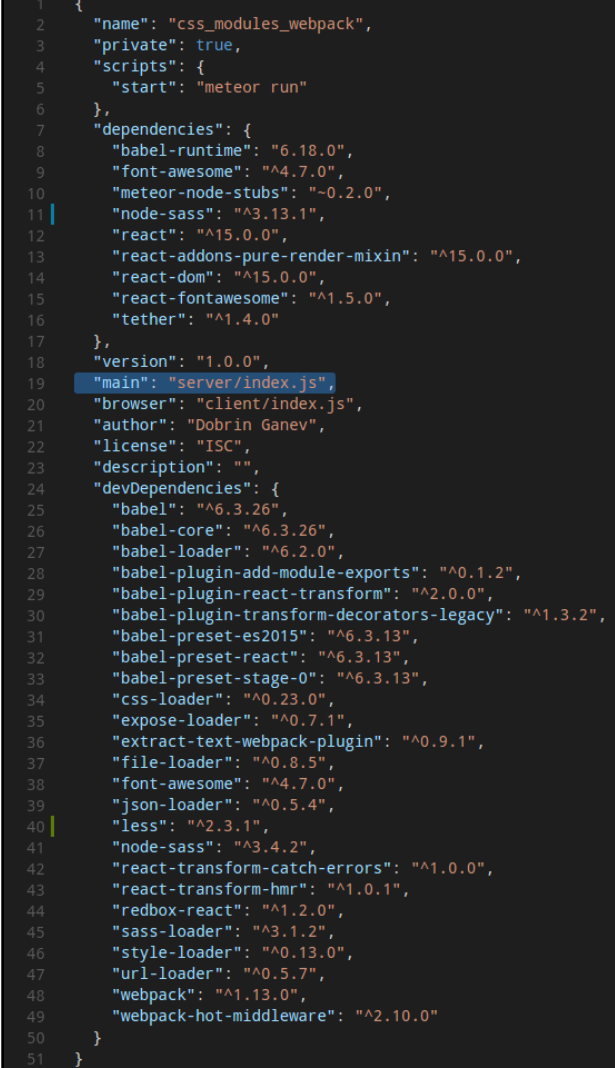

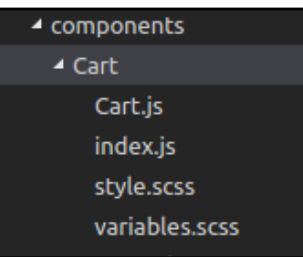

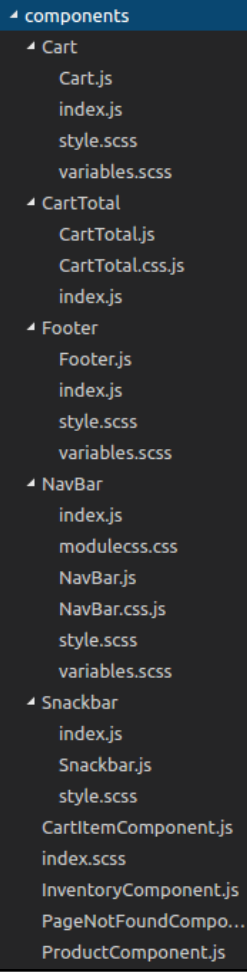

```
Graphic Bundle
```

```
render() \{const {products, totalPrice } = this.props
         <div className="container">
            <div className="row">
              <div className="col-xs-12 col-sm-12">
                 <div className="card" style={style.cartTotal}>
                   <div className="card-header text-xs-center">
                     Shopping Cart ({products.length})
                   \frac{1}{2} / div>
                   <div className="card-block text-xs-center">
                     <h4 className="card-title"><strong>Subtotal ({products.length} {products.length > 1
                       ? `items
                     : 'item'}):</strong></h4>
                     <p className="card-text">
                       <strong style={style.totalPriceStyle}>
                         USD$ {totalPrice.toFixed(2)}
                       \le/strong>
                     \langle p \rangle\frac{1}{2} / div
                \langle/div\rangle\langle/div\rangle\langle/div\rangle\langle/div\rangle
```
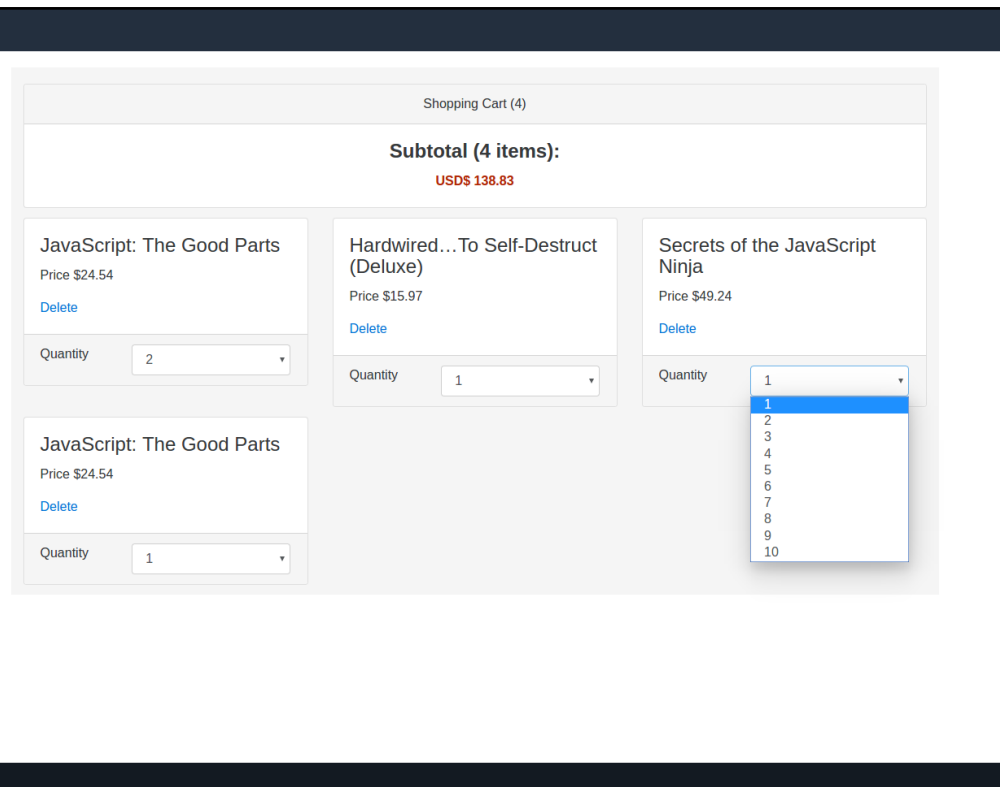

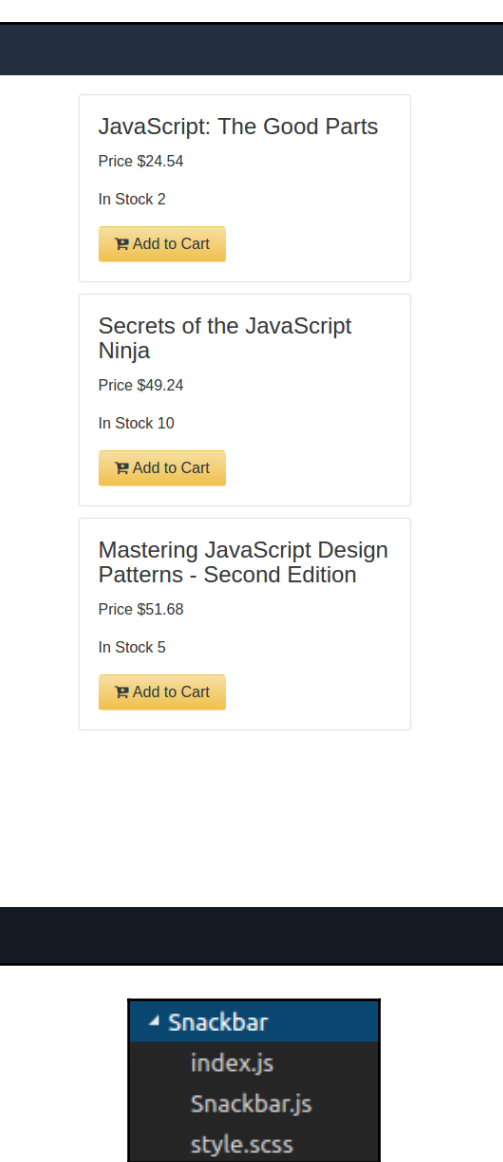

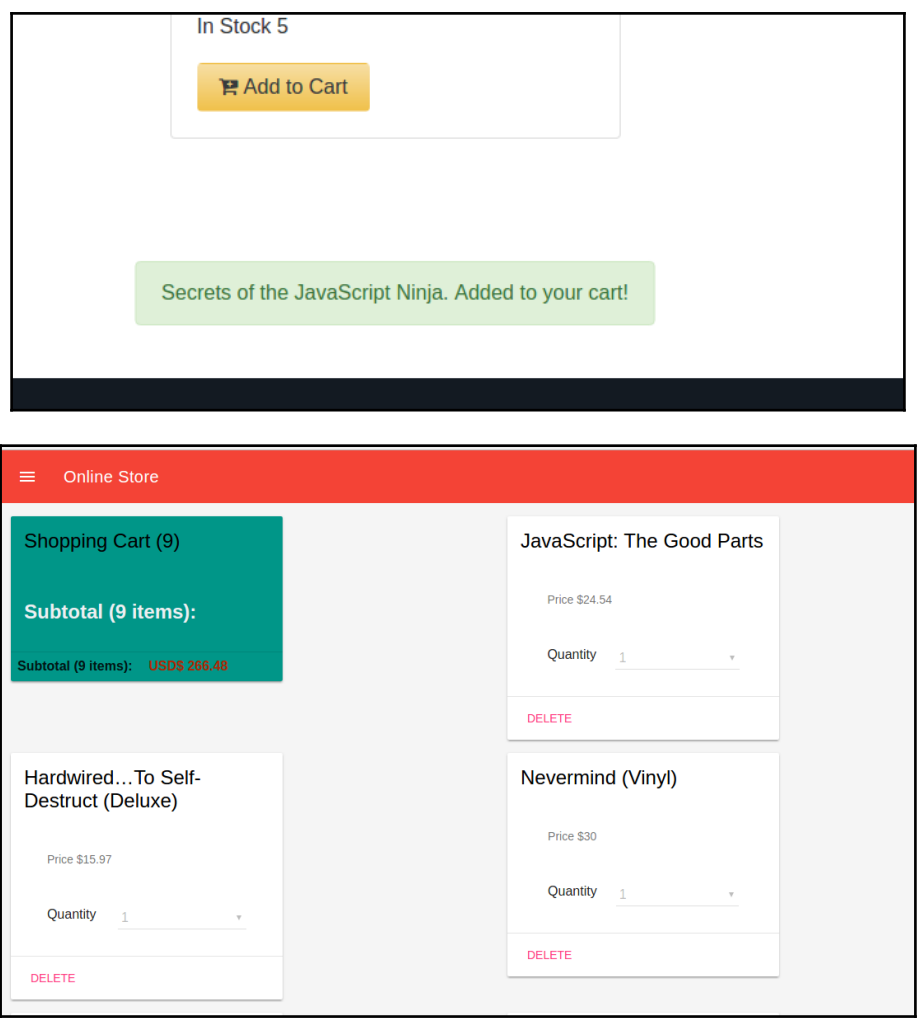

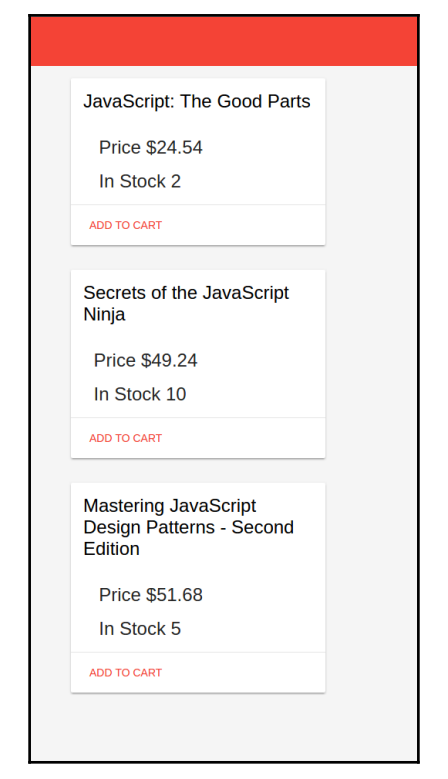

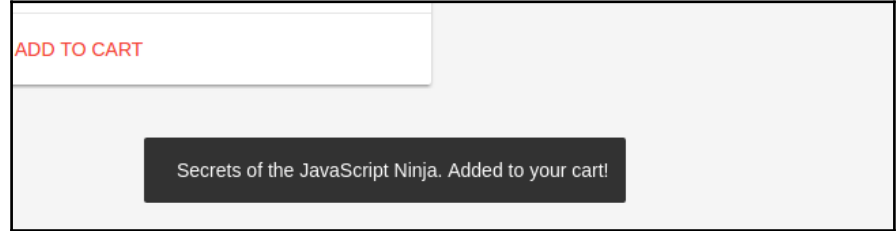

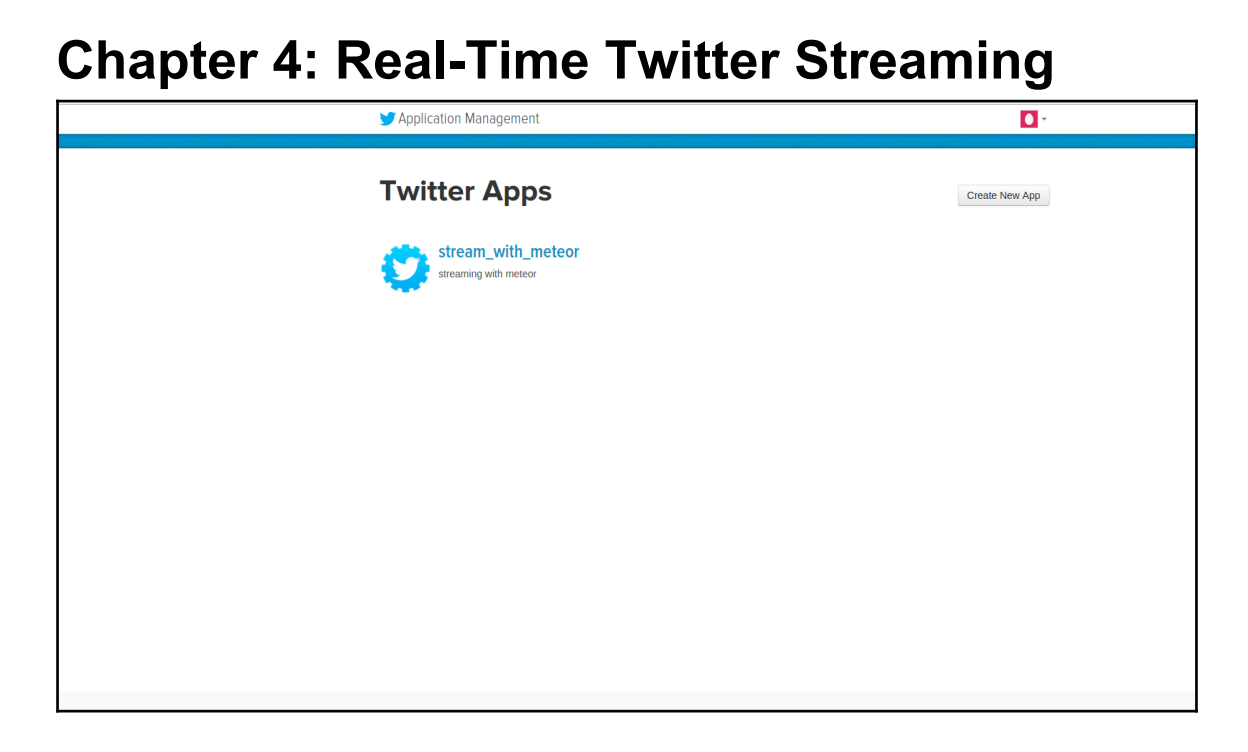

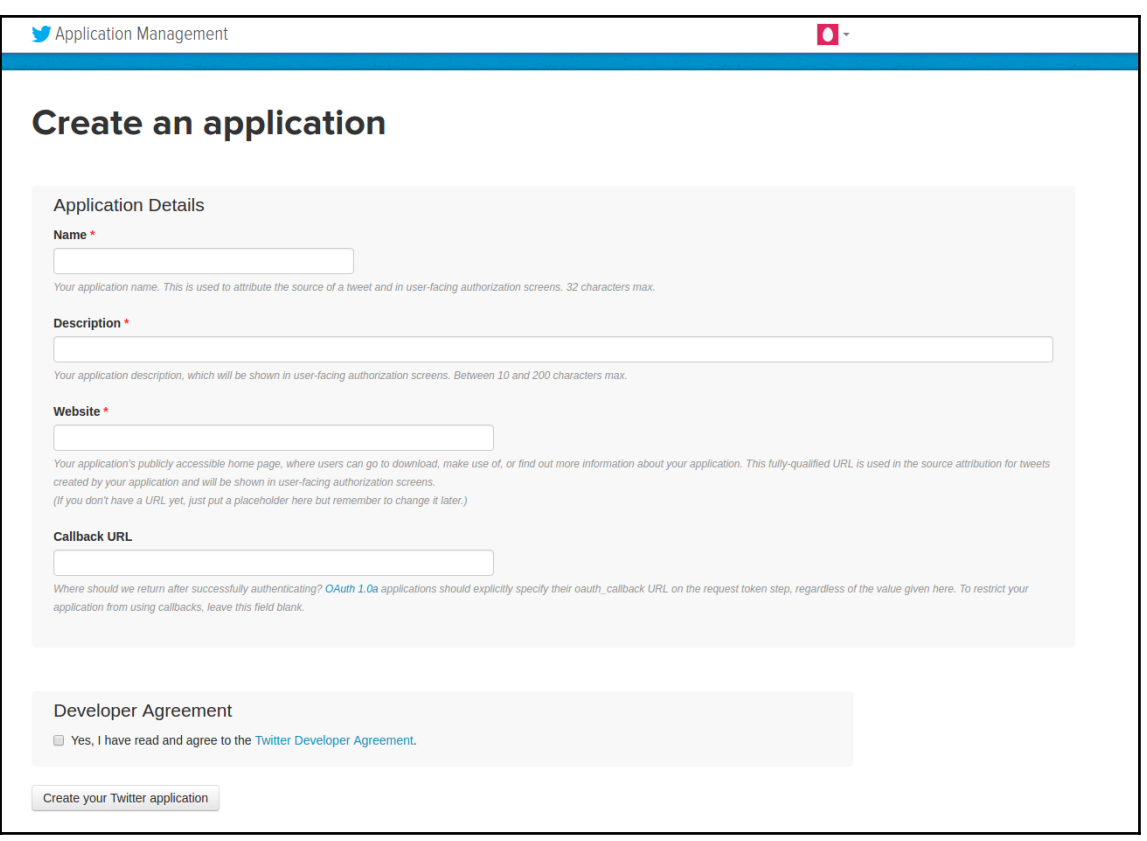

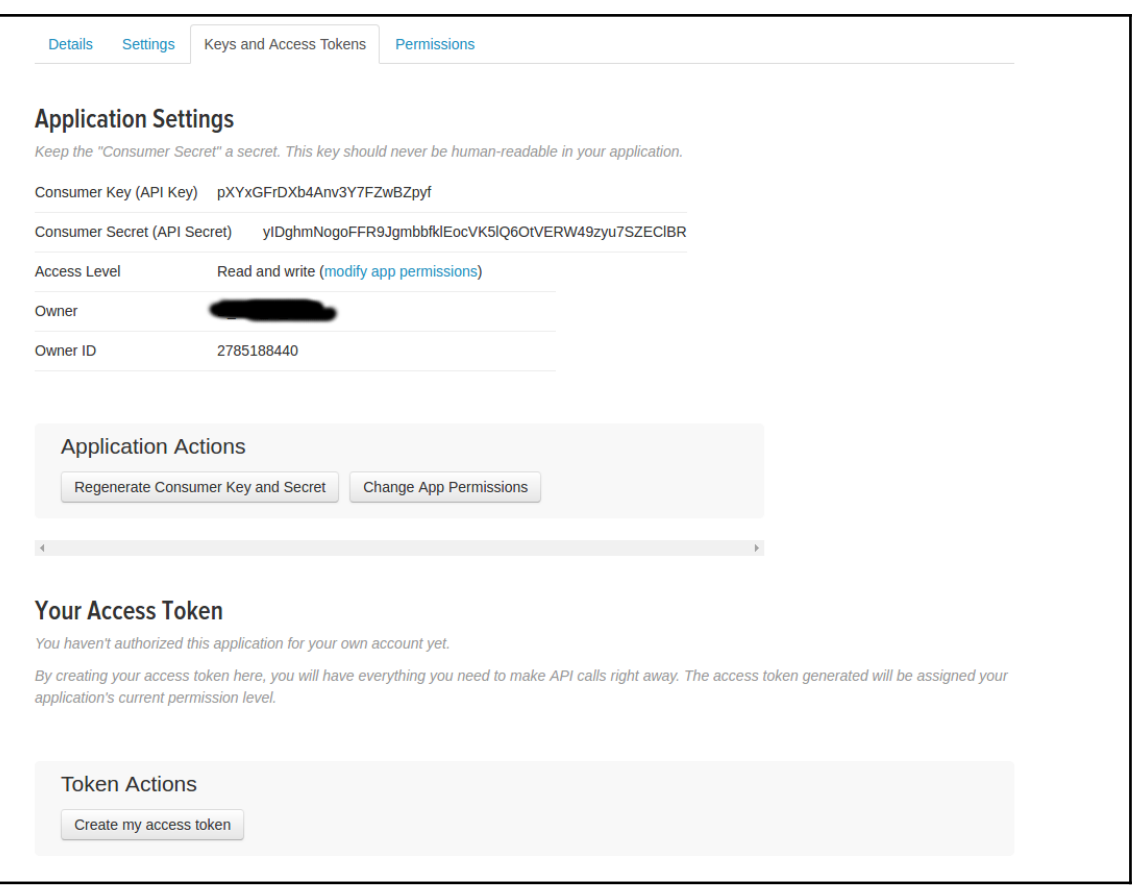

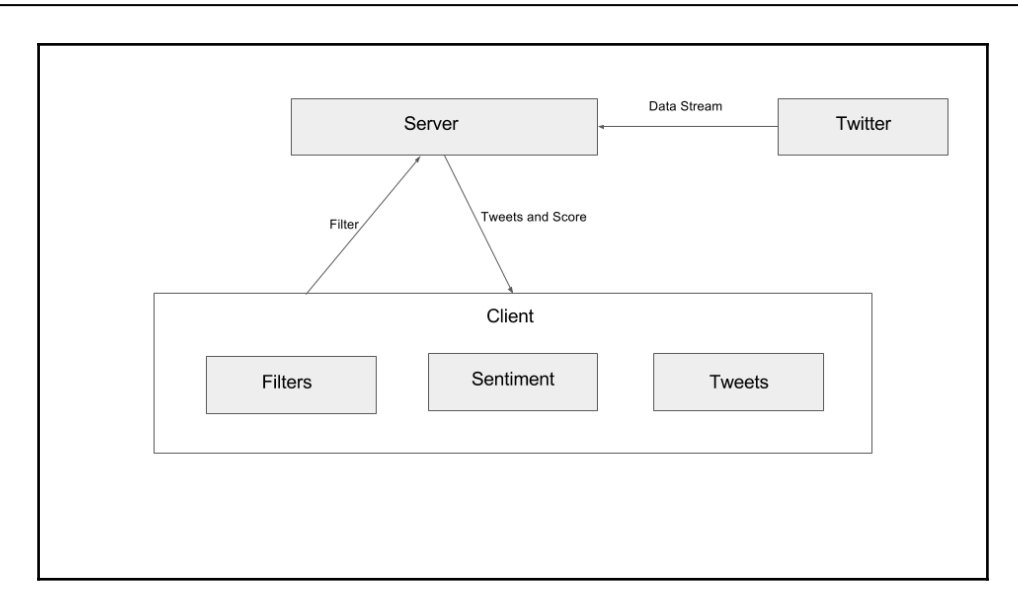

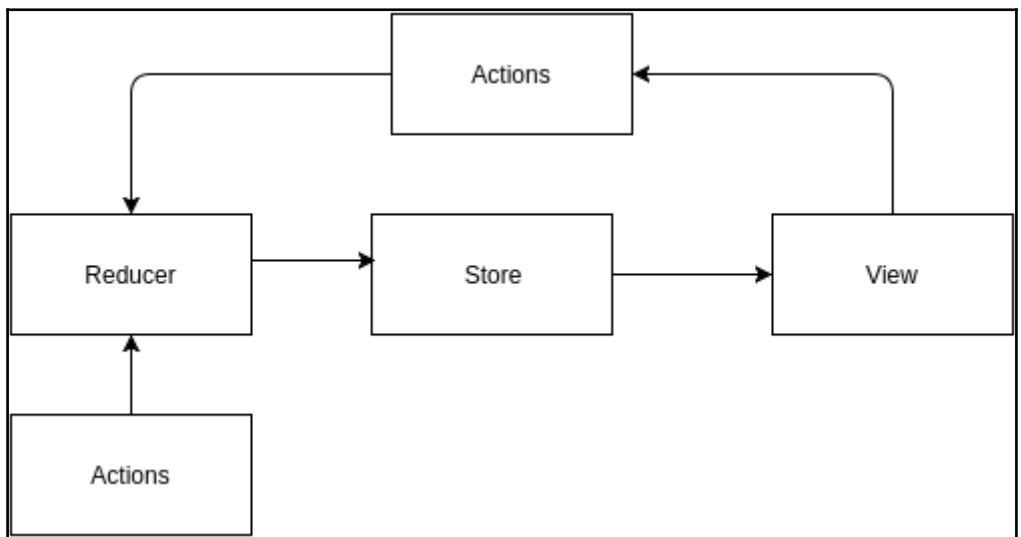

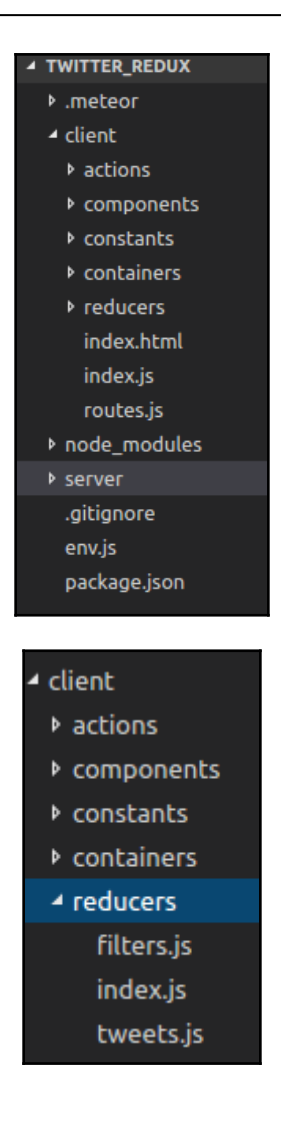

```
import {ADD_FILTER, DELETE_FILTER, EDIT_FILTER, SELECT_FILTER} from '../constants/ActionTypes'
const initialState = \lceiltext: 'filter default text',
    id: 0,
    active: false
export default function filters(state = initialState, action) {
  switch (action.type) \{case ADD FILTER:
      return [
        \ldotsstate, {
          id: state.reduce((maxId, filter) => Math.max(filter.id, maxId), -1) + 1,
          text: action.text,
          active: false
        ₹
    case DELETE_FILTER:
      return state.filter(filter => filter.id !== action.id)
    case EDIT_FILTER:
      return state.map(filter => filter.id === action.id
          \ldots filter,
          text: action.text
        : filter)
    case SELECT_FILTER:
      return state.map(filter => filter.id === action.id
          ...filter,
          active: true
         \ldotsfilter,
         active: false
       \rightarrowdefault:return state
  ₹
```
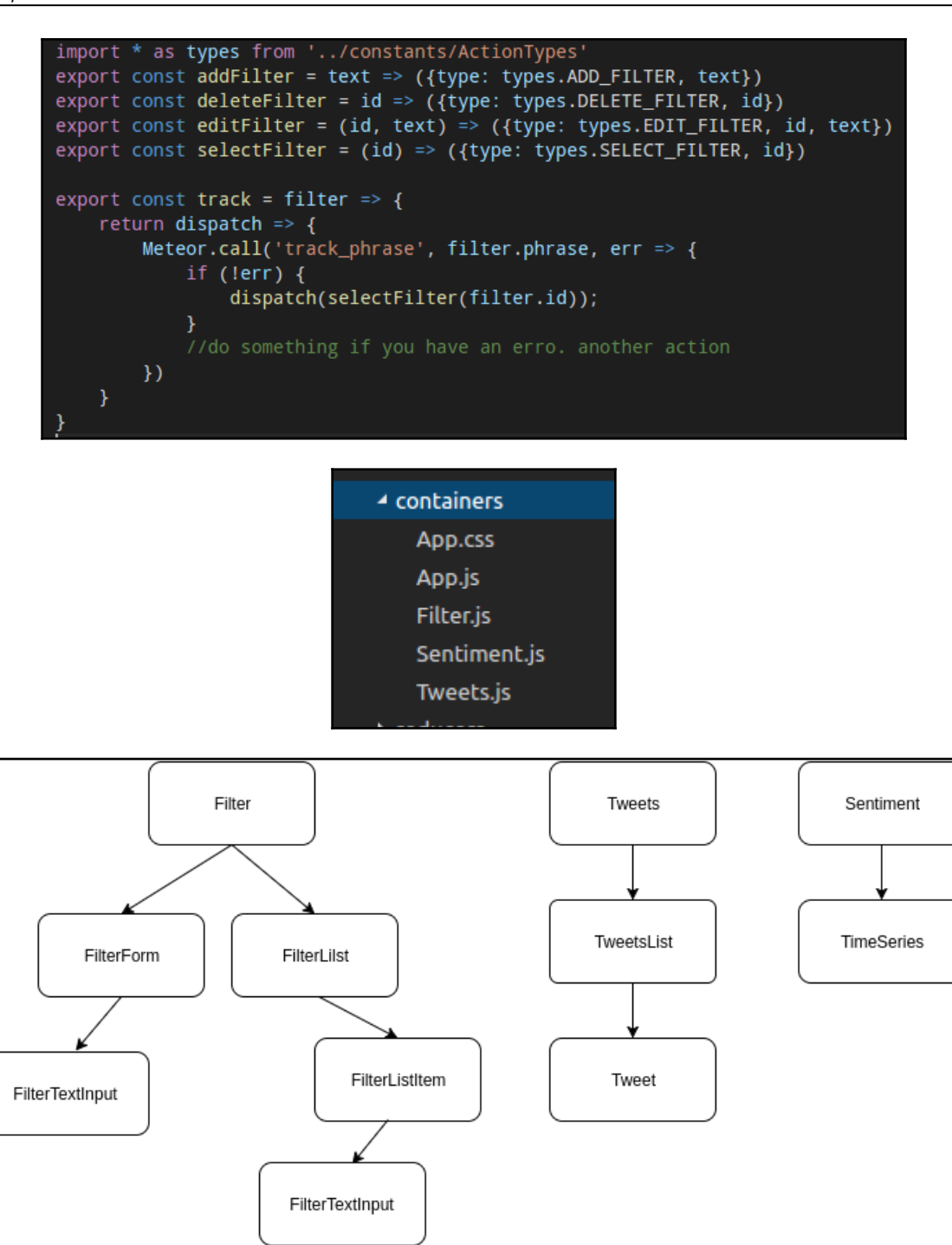

**[ 32 ]**

```
import React, {PropTypes, Component} from 'react'
import FilterTextInput from './FilterTextInput'
export default class FilterForm extends Component {
 static propTypes = \{addFilter: PropTypes.func.isRequired
 handleSave = text => \{if (text.length !== 0) {
     this.props.addFilter(text)
  render() \{return (
     <div className="col-md-6">
       <div className="form-group">
         <FilterTextInput newFilter onSave={this.handleSave} placeholder="Enter Filter"/>
        \langle/div\rangle\langle/div\rangle
```

```
import React, {Component, PropTypes} from 'react'
export default class FilterTextInput extends Component {
  static propTypes = \{onSave: PropTypes.func.isRequired,
    text: PropTypes.string,
    placeholder: PropTypes.string,
    editing: PropTypes.bool,
   newFilter: PropTypes.bool
  state = \{text: this.props.text || ''
  handleSubmit = e \Rightarrow \vec{B}const text = e.\nrightleft.value.trim()
    if (e.which === 13) {
      this.props.onSave(text)
      if (this.props.newFilter) {
        this.setState({text: ''})
      -1
  \overline{\mathbf{y}}handleChange = e => {
    this.setState({text: e.target.value})
  handleBlur = e \Rightarrow {if (!this.props.newFilter) {
      this.props.onSave(e.target.value)
  render() \{return (<input
      className="form-control"
      type="text"
      placeholder={this.props.placeholder}
      autoFocus="true"
      value={this.state.text}
      onBlur={this.handleBlur}
      onChange={this.handleChange}
      onKeyDown={this.handleSubmit}/>)
```

```
import React, {Component, PropTypes} from 'react'
import FilterListItem from './FilterListItem'
export default class FilterList extends Component {
 static propTypes = \{filters: PropTypes.array.isRequired,
   actions: PropTypes.object.isRequired
 render() {
   const {filters, actions} = this.props
     <div className="col-md-6">
       <ul className="list-group">
        {filters.map(filter => <FilterListItem key={filter.id} filter={filter} {...actions}/>)}
     \langle/div>
```

```
render() \overline{A}const \{ \overrightarrow{filter}, \text{deleteFilter}, \text{track} \} = this.props
    let element
    if (this.state.editing) {
      element = (<i>FilterTextInput</i>)text={filter.text}
         editing={this.state.editing}
         onSave=\{(text) => this.handleSave(filter.id, text)}\} else {
      element = (<div className="row">
           <div className="col-sm-11">
             <div onDoubleClick={this.handleDoubleClick}>
                {filter.text}
             \langle/div>
           \langle/div>
           <div className="col-sm-1">
             <span onClick={() => deleteFilter(filter.id)}>
                \alphai className="fa fa-times" aria-hidden="true"></i>
             \langle/span>
           \frac{1}{2}\langle/div\ranglereturn (
      \langleli
         className={classnames("list-group-item", {'list-group-item-success': filter.active}}}
         onClick={() => track({id: filter.id, phrase: filter.text})}>
         {element}
      \langle/li>
 \overline{\mathbf{y}}₹
```
```
class Tweets extends React.Component {
  render() \{const {tweets, filters} = this.props
    let filteredTweets = [ ]let activeFilter = filters.filter(filter => filter.active === true)
    if (activeFilter[0]) {
       filteredTweets = tweets.filter(tweet => tweet.phrase === activeFilter[0].text);
    return (
      \langle \text{div} \rangle<TweetsList tweets={filteredTweets}/>
       \langle/div\rangleTweets.propTypes = \{tweets: PropTypes.array.isRequired,
  filters: PropTypes.array.isRequired
const mapStateToProps = (state, dispatch) => \sqrt{2}return {tweets: state.tweets, filters: state.filters}
\overline{M}const generateComponent = connect(mapStateToProps)
export default generateComponent(Tweets);
```
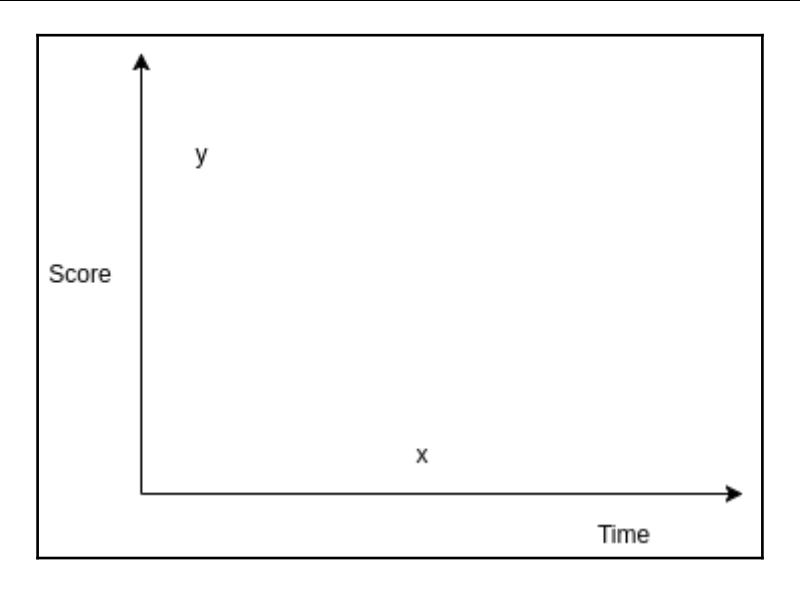

```
import React, {PropTypes} from 'react'
import {Link} from 'react-router'
import {connect} from 'react-redux'
import TimeSeries from '../components/TimeSeries'
class Sentiment extends React.Component {
    render() \{const {tweets, filters} = this.props
        let filteredTweets = []let activeFilter = filters.filter(filter => filter.active === true)
        if (activeFilter[0]) {
            filteredTweets = tweets.filter(tweet => tweet.phrase === activeFilter[0].text);
        return (
            <div><TimeSeries data={filteredTweets}/>
            \langle/div\rangleSentiment.propTypes = \{tweets: PropTypes.array.isRequired,
    filters: PropTypes.array.isRequired
const mapStateToProps = (state) => ({tweets: state.tweets, filters: state.filters})
export default connect(mapStateToProps)(Sentiment)
```

```
import React, {PropTypes} from 'react'
import {ResponsiveContainer,
  LineChart,
  Line<sub>1</sub>XAxis.
  YAxis,
  Tooltip,
  CartesianGrid,
 Legend,
  ErrorBar
} from 'recharts';
const TimeSeries = ({data}) => {
    <ResponsiveContainer minWidth={1000} minHeight={500}>
      \overline{\phantom{a}}data={data}
        margin = \sqrt{\sqrt{\sqrt{2}}}}top: 20,
        right: 50,left: 20,bottom: 5
      \mathbb{R}<XAxis dataKey="time"/>
        <CartesianGrid strokeDasharray="3 3"/>
        <Tooltip/>
        <Legend/>
        <Line type="monotone" dataKey="sentiment" stroke="#82ca9d"/>
      </LineChart>
    </ResponsiveContainer>
ł
export default TimeSeries
```
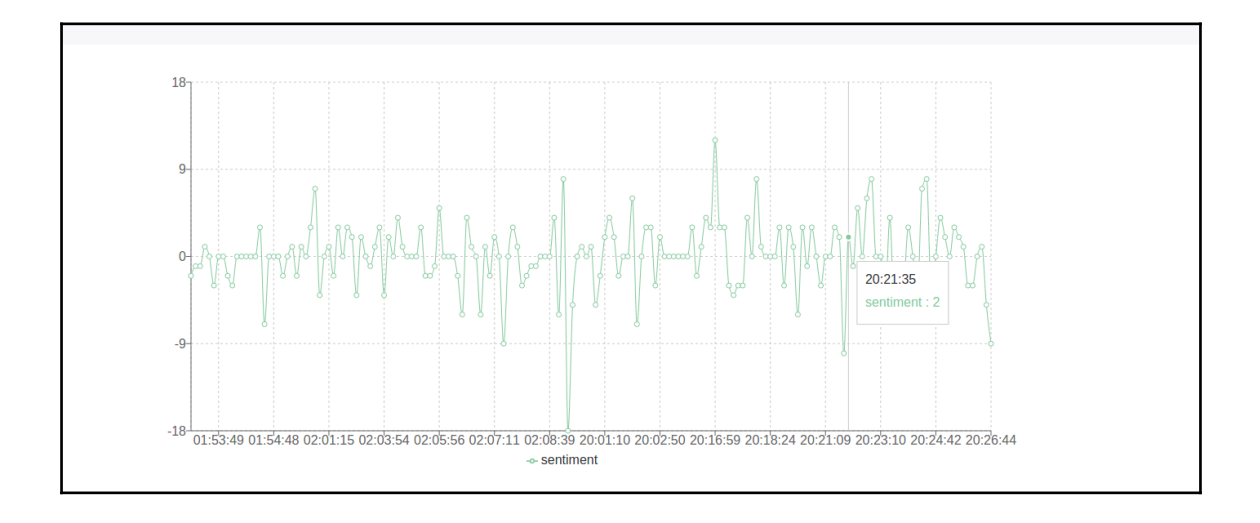

**[ 39 ]**

### **Chapter 5: Developing Kanban Project Management To ol**

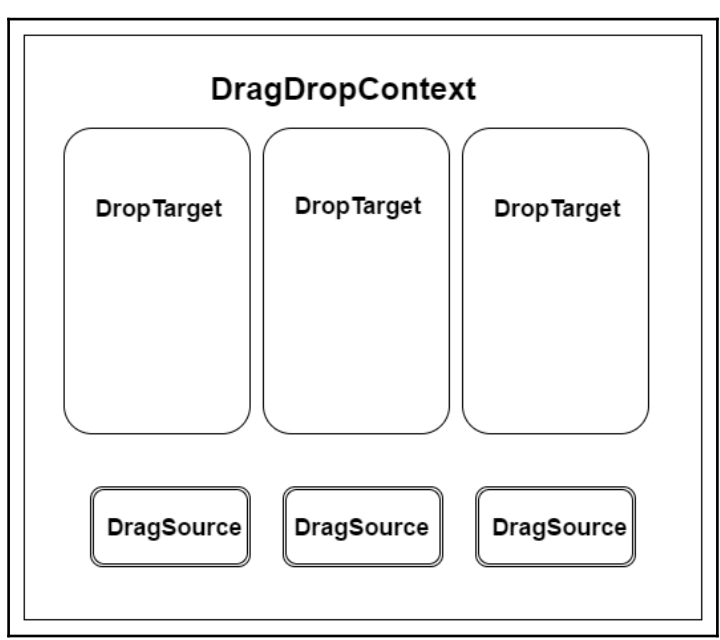

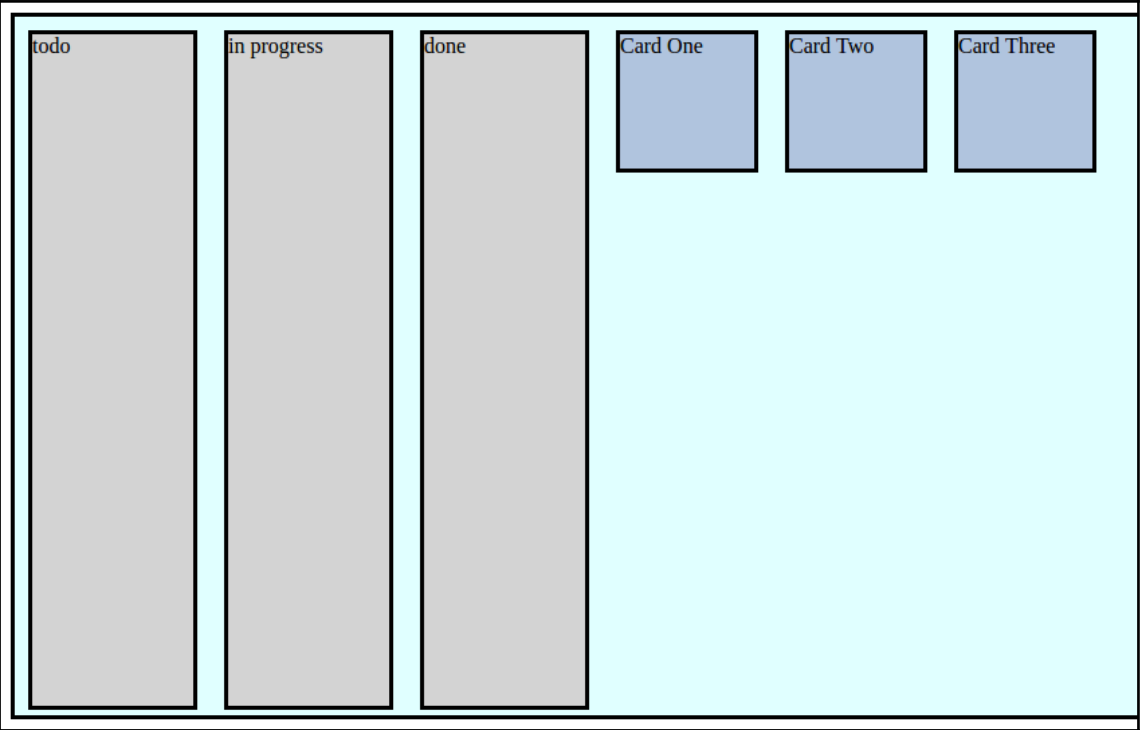

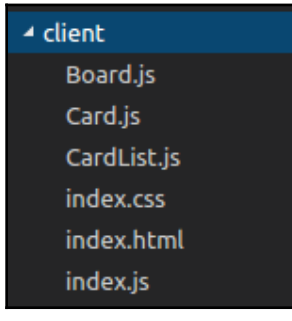

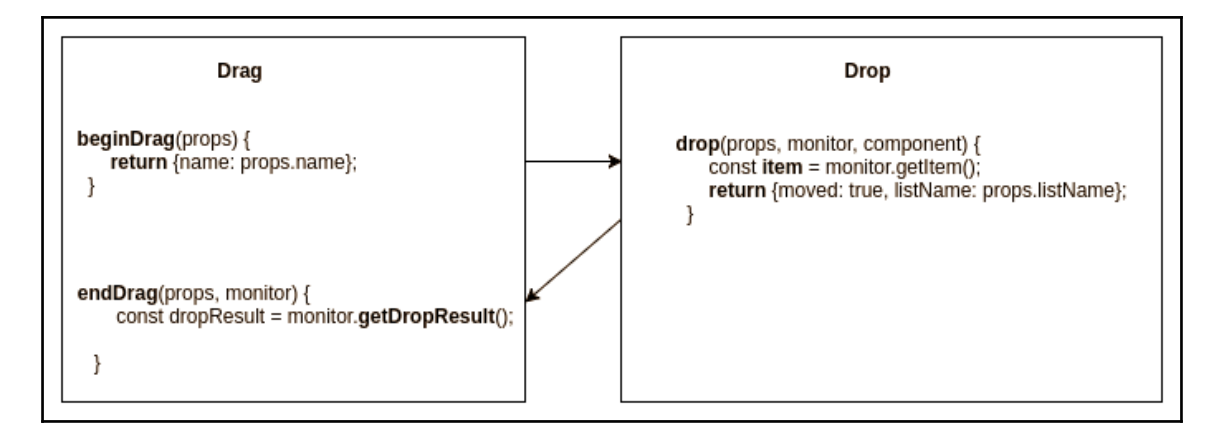

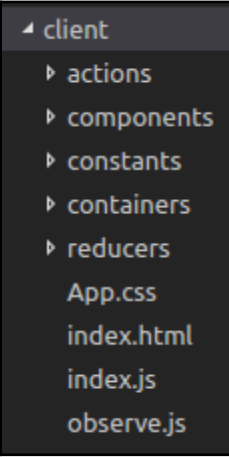

*Graphic Bundle*

```
import {Meteor} from 'meteor/meteor';
import {Tasks} from '../shared/tasksCollection'
Meteor.startup(() => {
  Meteor.methods({
   initial load() \{return Tasks.find({}).fetch()
    Υ.
    add_Card(data) {
     let id = Tasks.insert({title: data.title, task: data.task, status: data.status})
      return Tasks.findOne({_id: id})
    \},
    delete_Card(data) {
     Tasks.remove({_id: data.id});
    λ.
   update_CardStatus(data) {
     Tasks.update({_id: data.id}, {
        $set: { }status: data.status
      \});
  \});
\}:
```

```
import * as types from '../constants/ActionTypes'
export const initialLoad = data => ({type: types.INITIAL_LOAD, data})
export const receiveCard = (id, title, task, status) => ({type: types.RECEIVE_CARD, id, title, task, status})
export const addCard = (id, title, task, status) => ({type: types.ADD_CARD, id, title, task, status})
export const deleteCard = id => ({type: types.DELETE_CARD, id})
export const updateCardStatus = (id, status) => ({\{type: types. \}UPDATE\_STATUS, id, status\})export const initial_load = () => {
    return dispatch => {
        Meteor.call[\overline{q}'initial_load', (err, data) => {
            if (!err) \{dispatch(initialLoad(data))
            -3
        \overline{D}export const add_Card = (data) => {
   return dispatch => {
       Meteor.call('add_Card', data, (err, result) => {
            if (lerr) \{dispatch(addCard(result._id, result.title, result.task, result.status))
        \mathcal{V}export const delete_Card = id => {
    return dispatch => {
       Meteor.call('delete_Card', id, (err) => {
            if (!err) \{dispatch(deleteCard(id))
            ₹
        \mathcal{Y}export const update_CardStatus = (id, status) => {
    return dispatch => {
        Meteor.call('update_CardStatus', {
            id,
            status
        }, (err) => {
            if (!err) \{dispatch(updateCardStatus(id, status))
        )
```

```
Graphic Bundle
```

```
import {ADD_CARD, DELETE_CARD, UPDATE_STATUS, RECEIVE_CARD, INITIAL_LOAD} from '../constants/ActionTypes'
export default function cards(state = [], action) {
    switch (action.type) {
        case INITIAL_LOAD:
            return action.data;
        case ADD CARD:
            if (state.filter(card => card._id === action.id).length > 0) {
                return state;
            return [
                ...state, {
                    _id: action.id,
                    title: action.title,
                    task: action.task,
                    status: action.status
                ₹
        case DELETE CARD:
            return state.filter(card => card._id !== action.id)
        case UPDATE_STATUS:
            return state.map(card => card._id === action.id
                    \ldotscard,
                    status: action.status
                : card)
        case RECEIVE_CARD:
            if \sqrt{3} state.filter(card => card._id === action.id).length > 0) {
                return state;
            return [
                \ldotsstate, {
                    \_id: action.id,
                    title: action.title,
                    task: action.task,
                    status: action.status
                P
            1
        default:
            return state
```
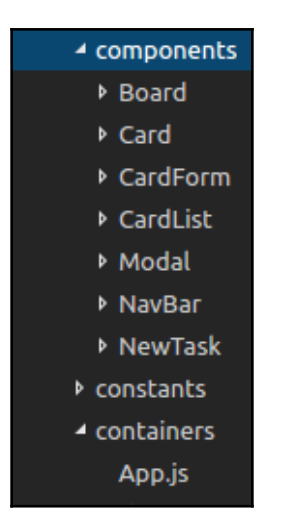

```
render() \{const {cards, delete Card, update CardStatus, add Card} = this.props
    return (
        <div className="container">
             <div className="row">
                 <div className="col-sm-12"><NewTask add_Card={add_Card}/></div>
             \langle/div>
             <div className="row">
                 <div className="col-sm-4">
                      <CardList
                          title={"To-Do"}
                          listName
                          =f'' \text{todo}''}
                          delete_Card={delete_Card}
                          update_CardStatus={update_CardStatus}
                          cards={cards.filter((card) => card.status === "todo")}/>
                 \langle/div\rangle<div className="col-sm-4">
                      <CardList
                          title={"In Progress"}
                          listName
                          =\{"inprogress"}
                          delete Card={delete Card}
                          update_CardStatus={update_CardStatus}
                          cards={cards.filter((card) => card.status === "inprogress")}/>
                 \langle/div\rangle<div className="col-sm-4">
                      <CardList
                          title={"Done"}
                          listName
                          =\{ "done" }
                          delete_Card={delete_Card}
                          update_CardStatus={update_CardStatus}
                          cards={cards.filter((card) => card.status === "done")}/>
                 \langle/div>
             \langle/div\rangle\langle/div\rangle
```
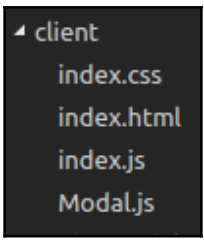

```
import React from 'react'
import {render} from 'react-dom'
import Modal from './Modal'
Meteor.startup(() => {
  class App extends React.Component {
    constructor(props) {
      super(props)
      this.state = \{isModalOpen: false
    openModal() {
      this.setState({isModalOpen: true})
    closeModal() {
      this.setState({isModalOpen: false})
    render() \{return (
        \langle \text{div} \rangle<button type="button" onClick={() => this.openModal()}>Open Modal</button>
          <Modal isOpen={this.state.isModalOpen} onClose={() => this.closeModal()}></Modal>
  render(
    <App/>, document.getElementById('root'));
\}) ;
```
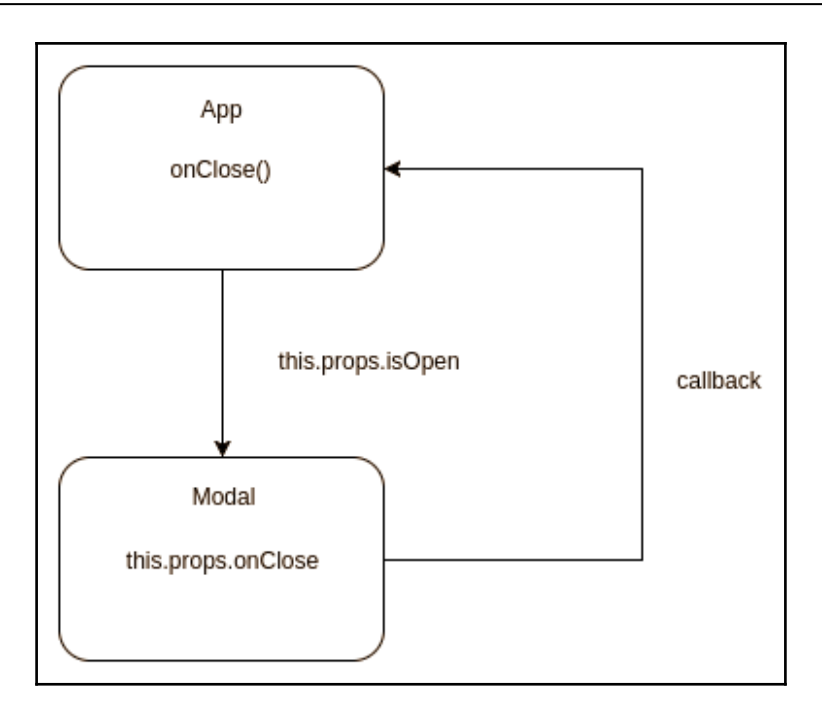

*Graphic Bundle*

```
import React, {Component, PropTypes} from 'react'
import Modal from '../Modal'
import CardForm from '../CardForm'
class NewTask extends Component {
   constructor(props) {
        super(props)
        this.state = \{isModalOpen: false
    openModal() {
        this.setState({isModalOpen: true})
    ₹
    closeModal() {
       this.setState({isModalOpen: false})
    render() \{return (
                <button
                    type="button"
                    className="btn btn-success btn-lg"
                    onClick={() => this.openModal()}>Create Task</button>
                <Modal isOpen={this.state.isModalOpen} onClose={() => this.closeModal()}>
                    <CardForm add_Card={this.props.add_Card} onClose={() => this.closeModal()}/>
                \le/Modal>
            \langle/div>
export default NewTask
```
*Graphic Bundle*

```
import React, {PropTypes, Component} from 'react';
import {DropTarget} from 'react-dnd';
import Card from '../Card'
const ItemTypes = \{CARD: 'card'
j
const spec = {
   drop (props, monitor, component) {
       return {listName: props.listName};
\mathcal{V}function collect(connect, monitor) {
   return \{connectDropTarget: connect.dropTarget()
   \}class CardList extends Component {
   static propTypes = \{connectDropTarget: PropTypes.func.isRequired
   \mathcal{H}render() \{const {listName, cards,delete_Card,connectDropTarget, update_CardStatus, title } = this.props;
       return connectDropTarget(
            <div className="list-card">
                <div className="card-block">
                    <h3 className="card-title">{title}</h3>
                \langle/div\rangle{cards.map(card =>}<Card key={card._id} {...card}
                     update_CardStatus={update_CardStatus}
                    delete_Card={delete_Card}/>)}
ł
export default DropTarget(ItemTypes.CARD, spec, collect)(CardList);
```

```
import React, {Component, PropTypes} from 'react'
import {DragSource} from 'react-dnd'
const ItemTypes = { CARD: 'card' };
const style = {maxin: '8px' };
const source = \{beginDrag(props) {
        return {title: props.title, id: props. id};
    \mathcal{F}endDrag(props, monitor) {
        const item = monitor.getItem();
        const dropResult = monitor.getDropResult();
        if (dropResult) {
            props.update_CardStatus(item._id, dropResult.listName);
¥ř.
const collect = (connect, monitor) =>{
    return \{connectDragSource: connect.dragSource()
    \mathcal{H}ł
class Card extends Component {
    render() \{const {task, title, _id, update_CardStatus,delete_Card, connectDragSource} = this.props;
        return connectDragSource(
            <div className="card" style={{...style}}>
                <div className="card-block">
                    <h4 className="card-title">{title}</h4>
                    <p className="card-text">{task}</p>
                    <div className="btn btn-danger" onClick={() => delete_Card(_id)}>DELETE</div>
                \langle/div\rangle\langle/div>
export default DragSource(ItemTypes.CARD, source, collect)(Card);
```
## **Chapter 6: Building a Real-Time Search Application**

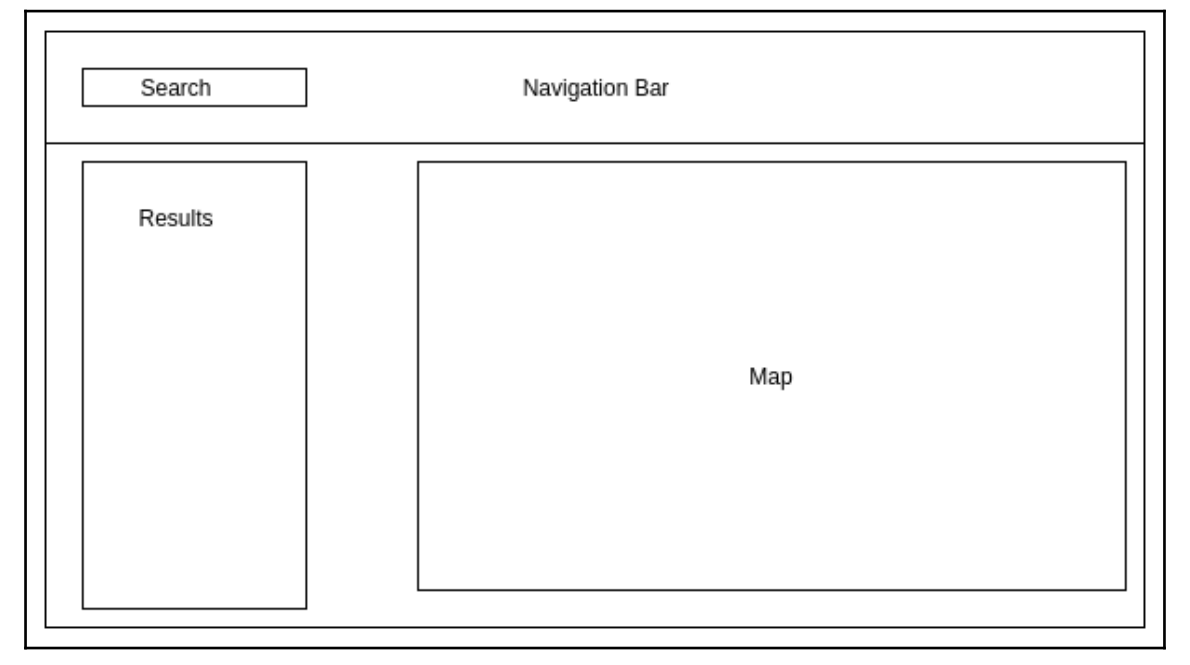

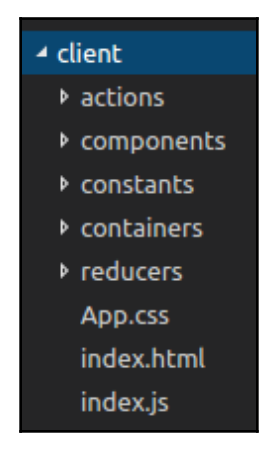

```
import {QUERY, RECEIVE_RESULT, GO_TO} from '../constants/ActionTypes'
export default function search state = {
    isFetching: false,
    result: 11,lat: 40.7484,
    lng: -73.9857,
    restaurant_name: '',
    cuisine: ''
\}, action) {
    switch (action.type) {
        case OUERY:
             return <sub>1</sub>\ldotsstate,
                 query_string: action.query_string,
                 isFetching: true
             \mathcal{F}case RECEIVE_RESULT:
             return \{\ldotsstate,
                 result: action.result,
                 isFetching: false
             \mathcal{Y}case GO_TO:
             return \{...state,
                 lat: action.lat,
                 lng: action.lng,
                 restaurant_name: action.restaurant_name,
                 cuisine: action.cuisine
             \mathcal{F}default:
             return state
    €
```

```
import React, {Component, PropTypes} from 'react'
class SearchForm extends Component {
    constructor(props) {
        super(props);
        this.state = \{query_string: ''
        \mathcal{H}this.handleChange = this.handleChange.bind(this);
        this.handleSubmit = this.handleSubmit.bind(this);
    handleChange(event) {
        this.setState({query_string: event.target.value});
    \mathcal{P}handleSubmit(event) {
        event.preventDefault()
        this.props.search(this.state.query_string)
    render() \{return (
             <form className="form-inline" onSubmit={this.handleSubmit}>
                 \leinput
                      className="form-control mr-sm-2"
                      type="text"
                      placeholder="Search"
                      autoFocus="true"
                     value={this.state.query_string}
                      onChange={this.handleChange}/>
                 <button className="btn btn-outline-success my-2 my-sm-0">Search</button>
             \langle/form\rangle\overline{\mathbf{r}}export default SearchForm
```
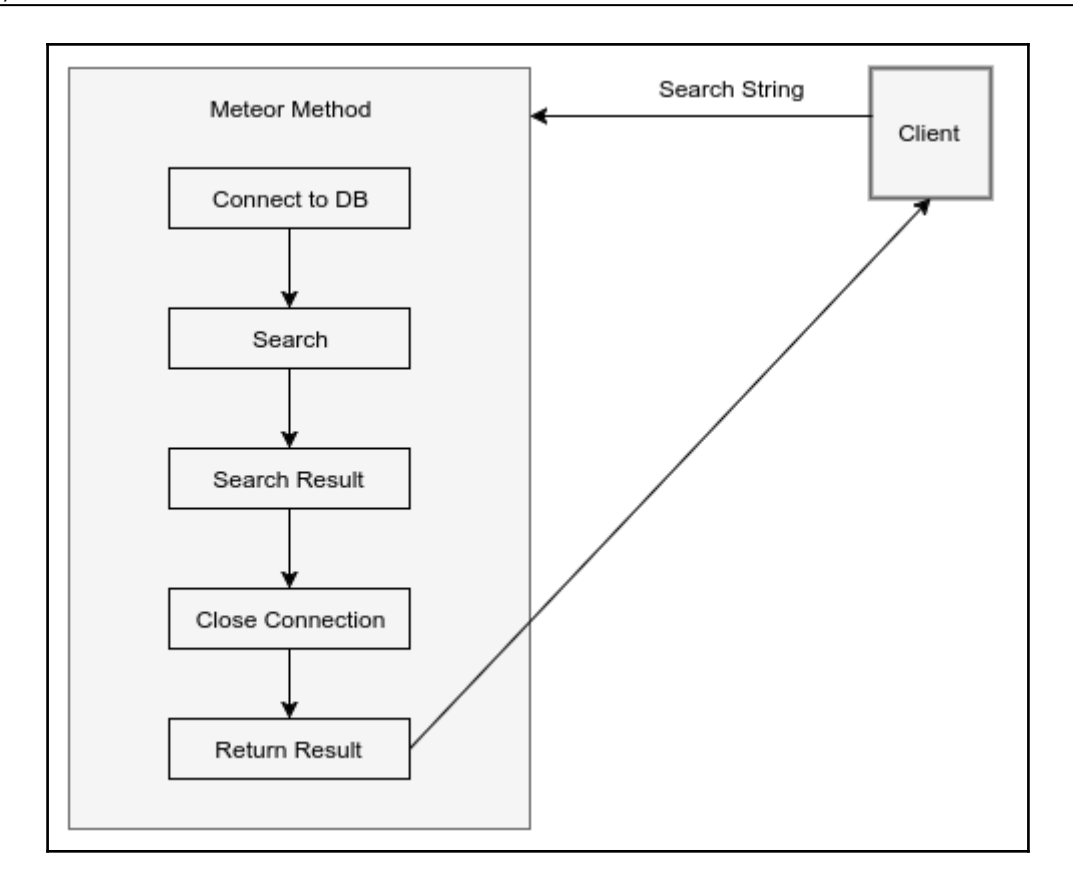

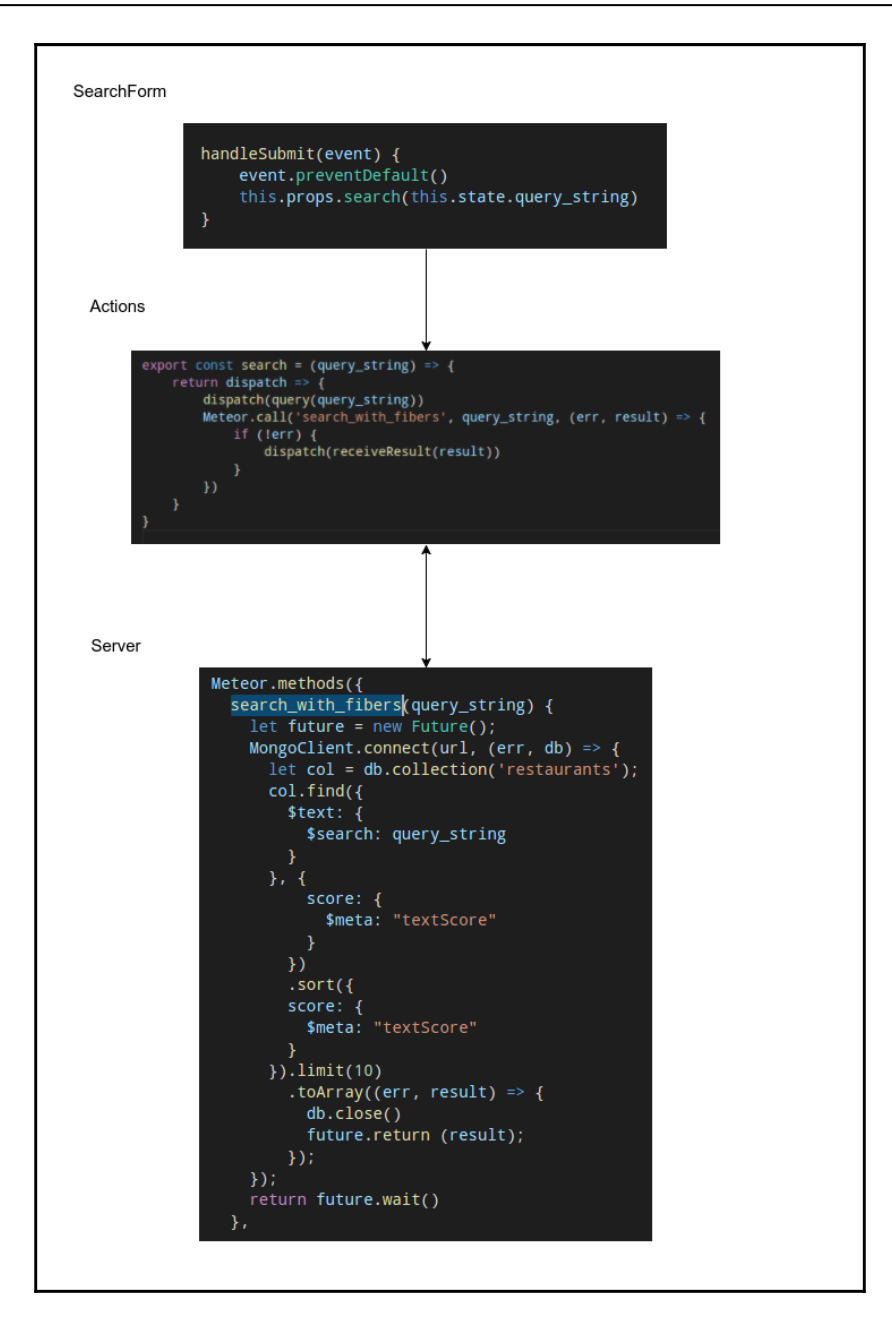

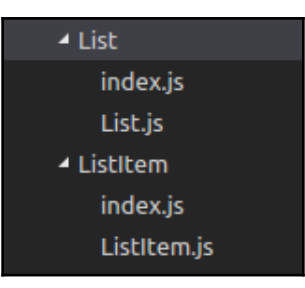

```
import React, {PropTypes} from 'react'
import ListItem from '../ListItem'<br>import Spinner from '../Spinner'
class List extends React.Component {
    constructor(props) {
        super(props)
        this.onClickItem = this.onClickItem.bind(this)
    onClickItem(item) {
        this.props.actions.goTo(item.coord[1], item.coord[0], item.restaurant_name, item.cuisine)
    render() \{let spinner = nullconst {result} = this.props;
        if (this.props.search.isFetching) {
             spinner = <div className="centered"><Spinner/></div>
        const list = ({result.map(data => <ListItem key={data.restaurant_id} onClickItem ={this.onClickItem} {...data}/>}}
             | <div>
                 {spinner}\{list\}\overline{\phantom{a}}export default List
```
#### *Graphic Bundle*

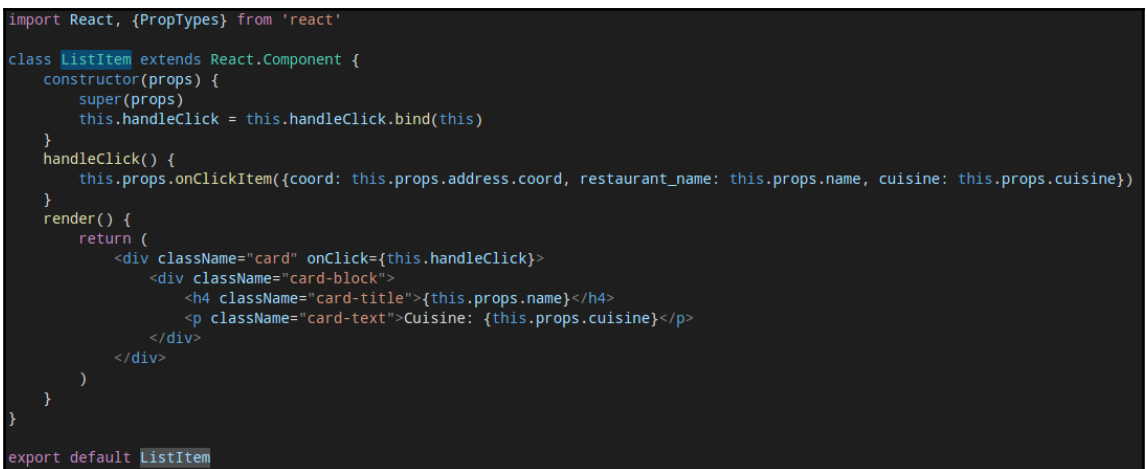

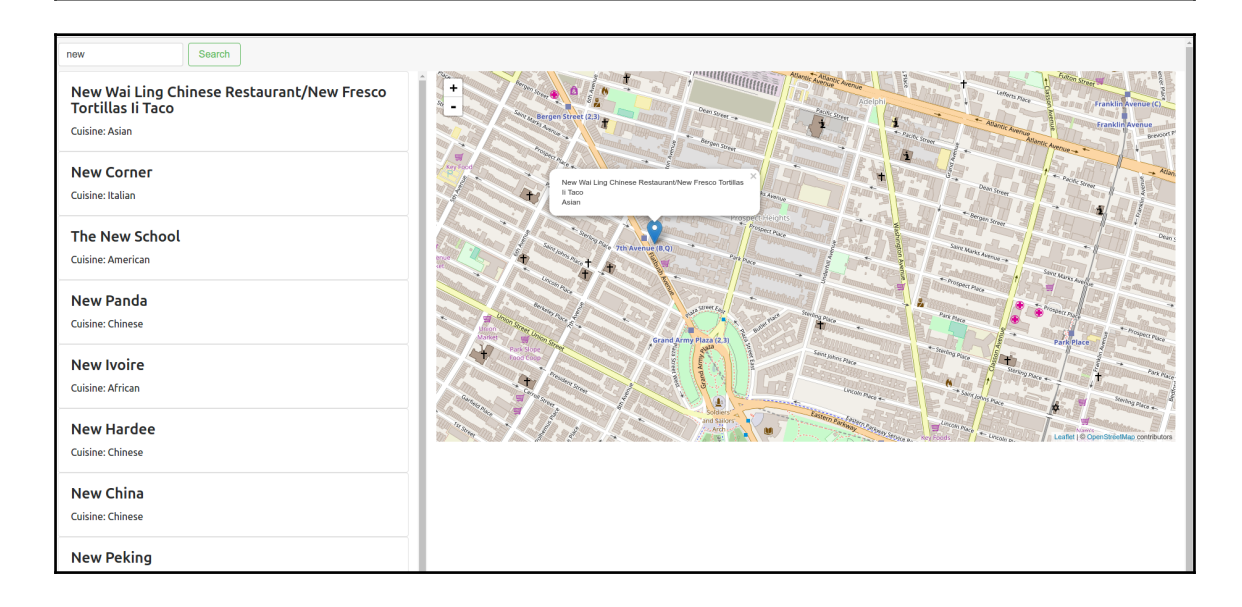

# **Chapter 7: Real-Time Maps**

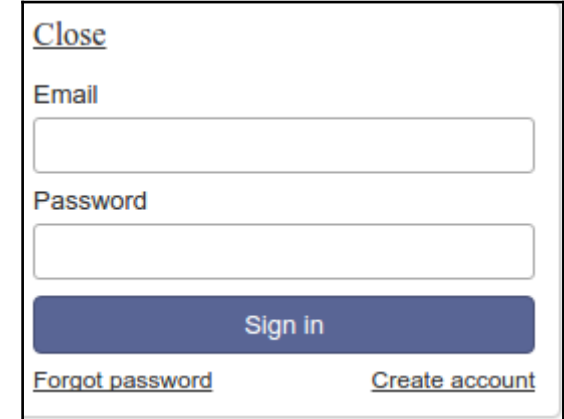

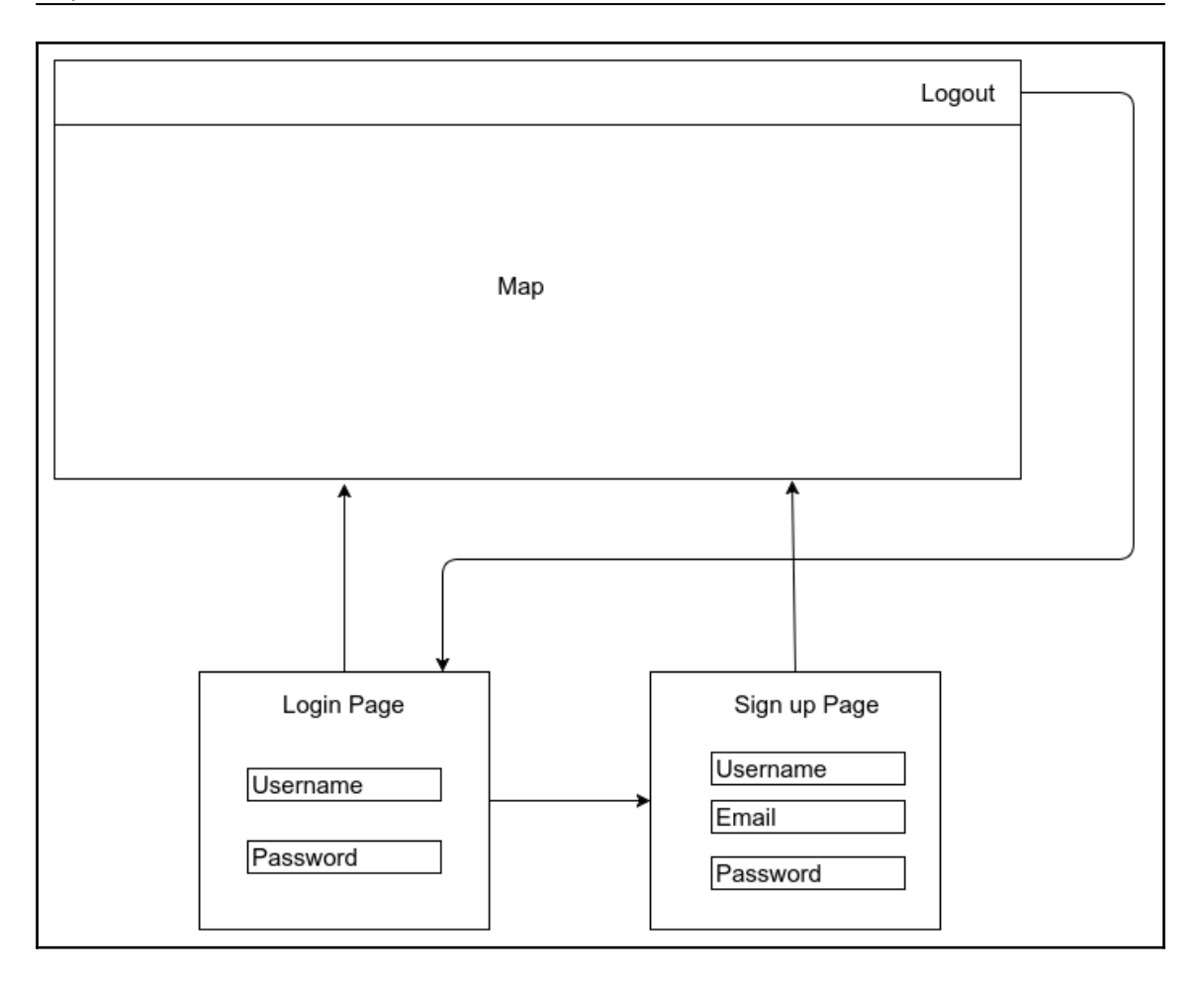

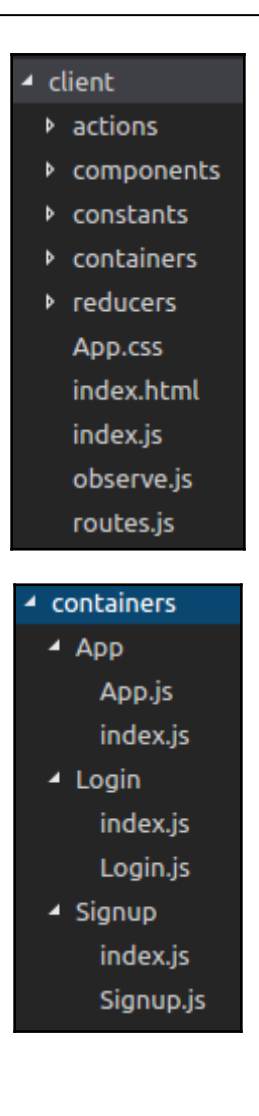

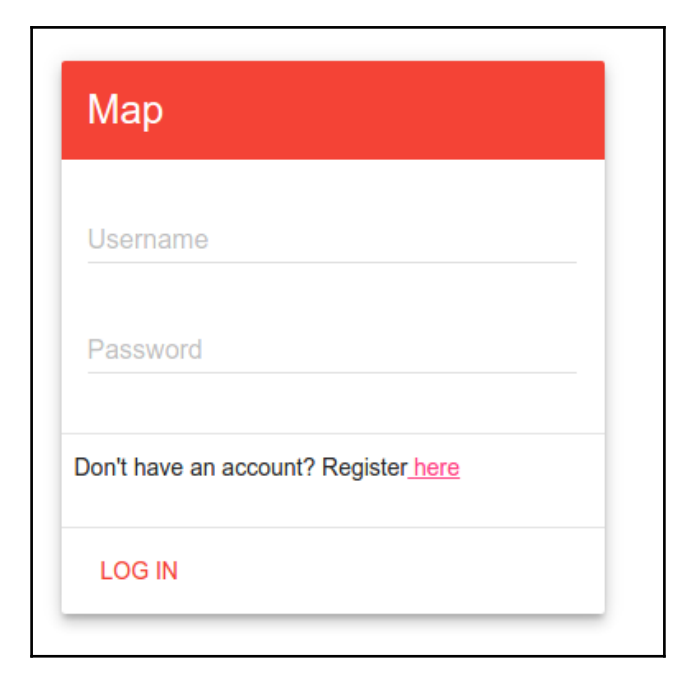

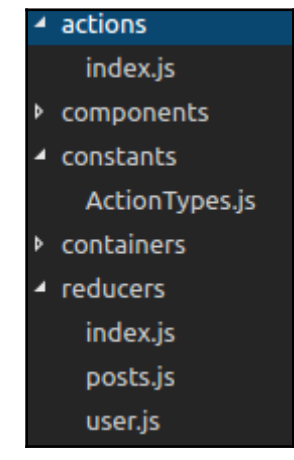

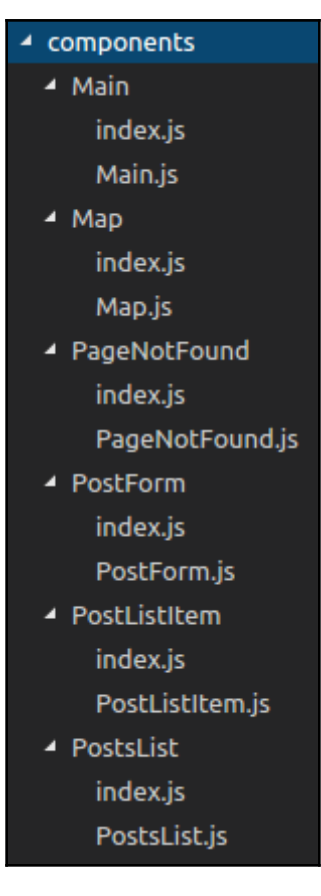

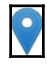

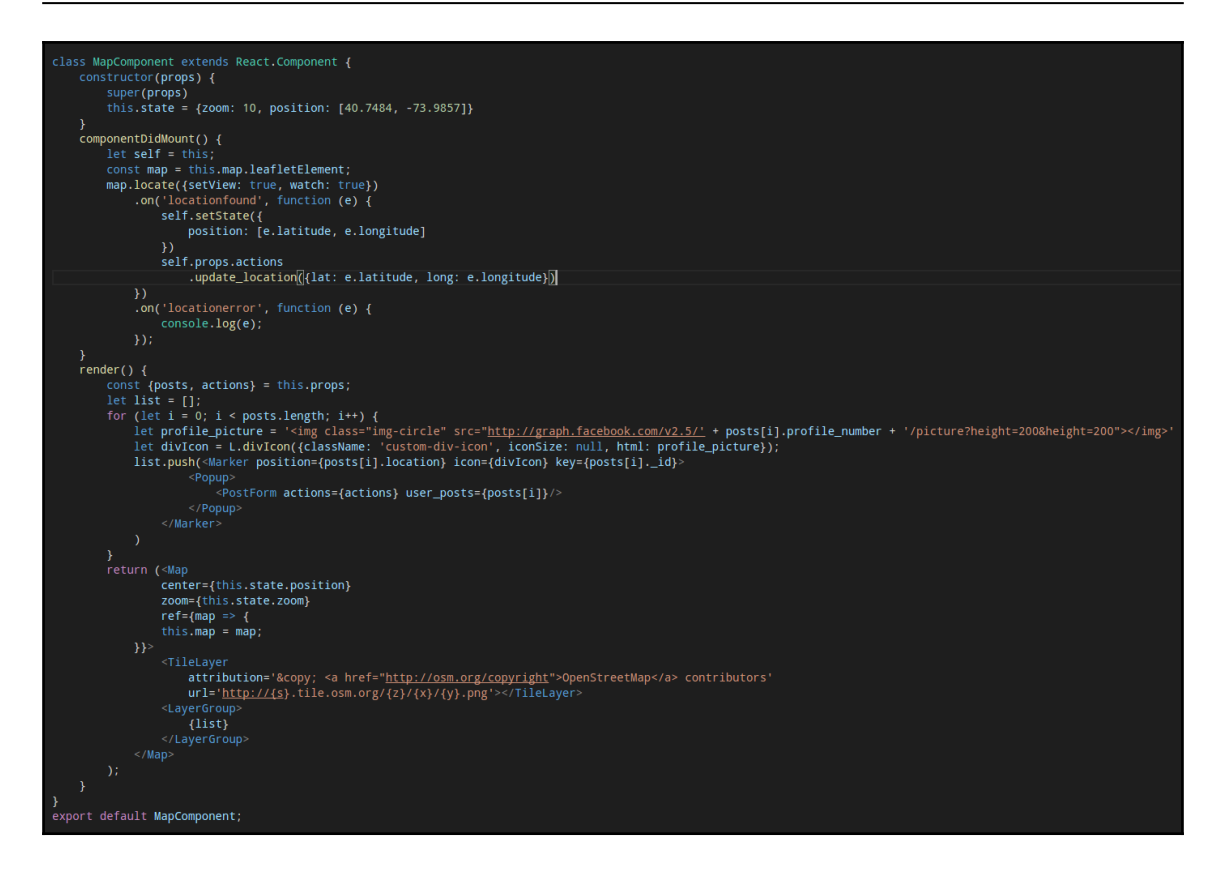

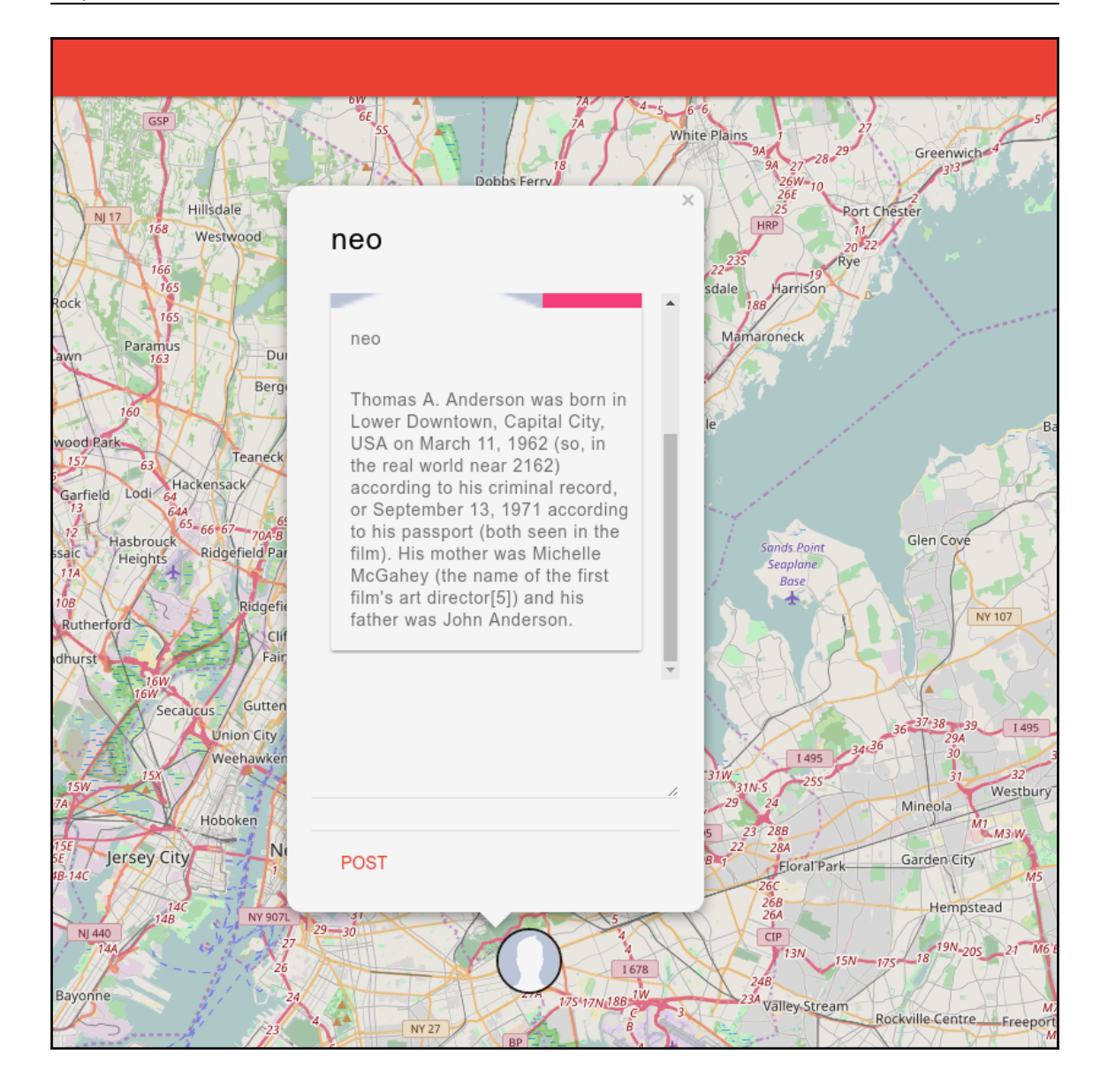

```
Meteor.methods({
    eur.meunus<sub>(</sub><br>| create_new_user(data) {<br>| Posts.insert({user_id: this.userId, posts: [], username: data.username, location: random_coordinates(), profile_number: profile_number}<br>| Posts.insert({user_id: this.userId, {<br>| Me
                         م .<br>profile_number: profile_number
         prorife_number: pr<br>}<br>});<br>return Posts.find({}).fetch()
     \mathcal{V}get_loggedin_user() {
          let user = Meteor.user();return {username: user.username, user_id: user._id};
     \mathcal{Y}get_all_users() {<br>return Posts.find({}).fetch();
    post(params) {<br>let user = Meteor.user();
          Posts.update({
               user_id: user._id
               $push: {from: user.username,
                         post: params.post,
                         profile_number: user.profile_number
     update_location(params) {
          let user = Meteor.user();Posts.update({
         \}, {<br>$set: {<br>$set: {
                    location: [params.lat, params.long]
```
## **Chapter 8: Build a Chatbot with Facebook's Messenger Platform**

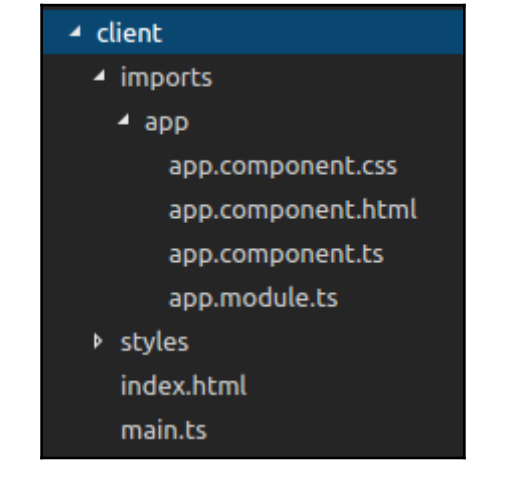

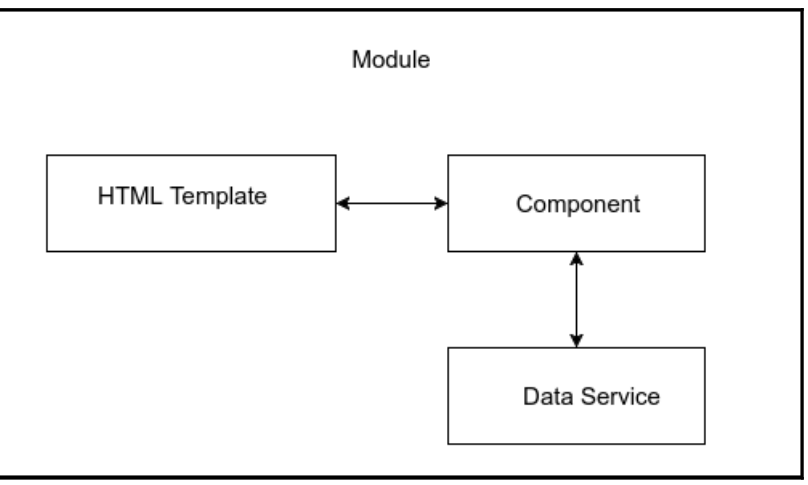

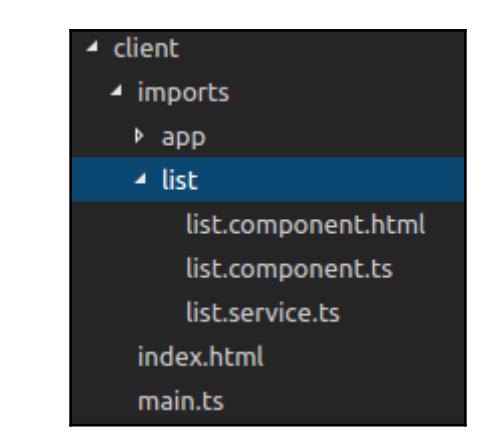

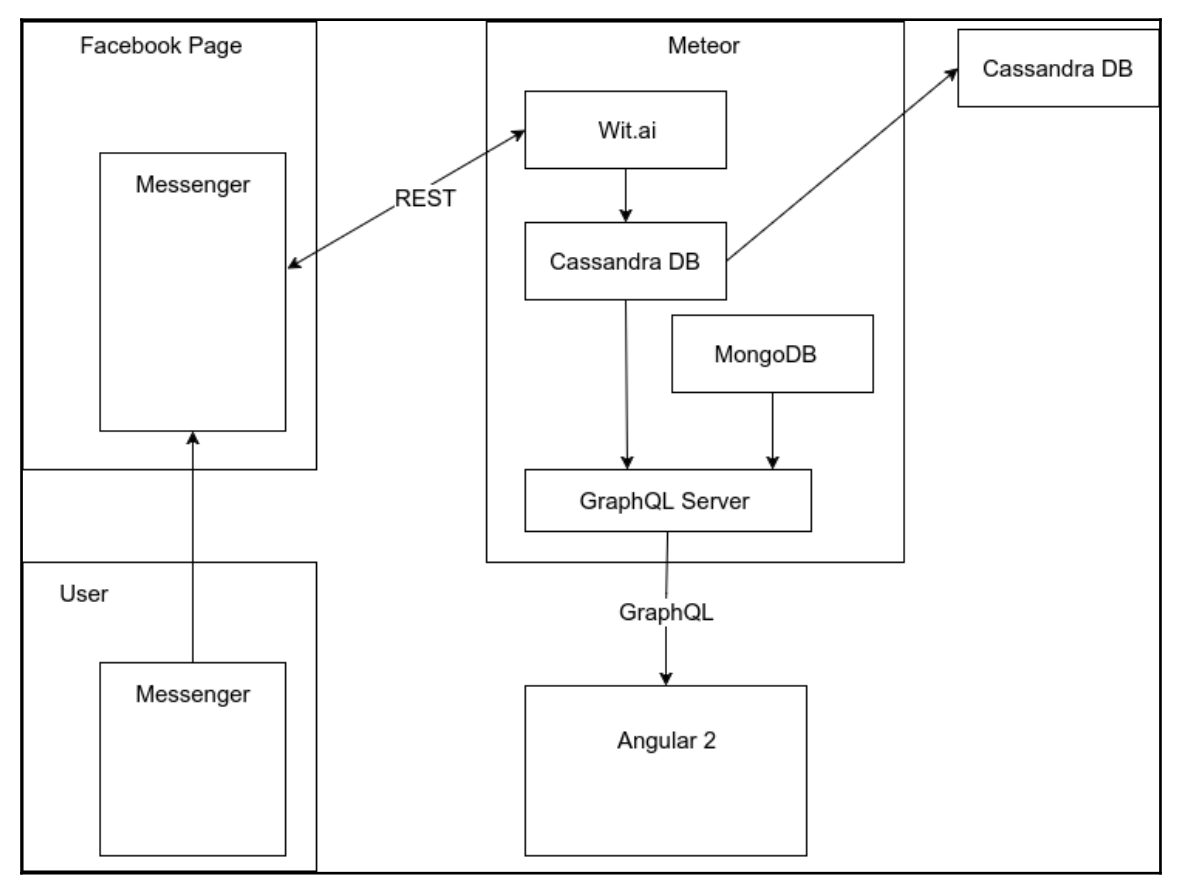

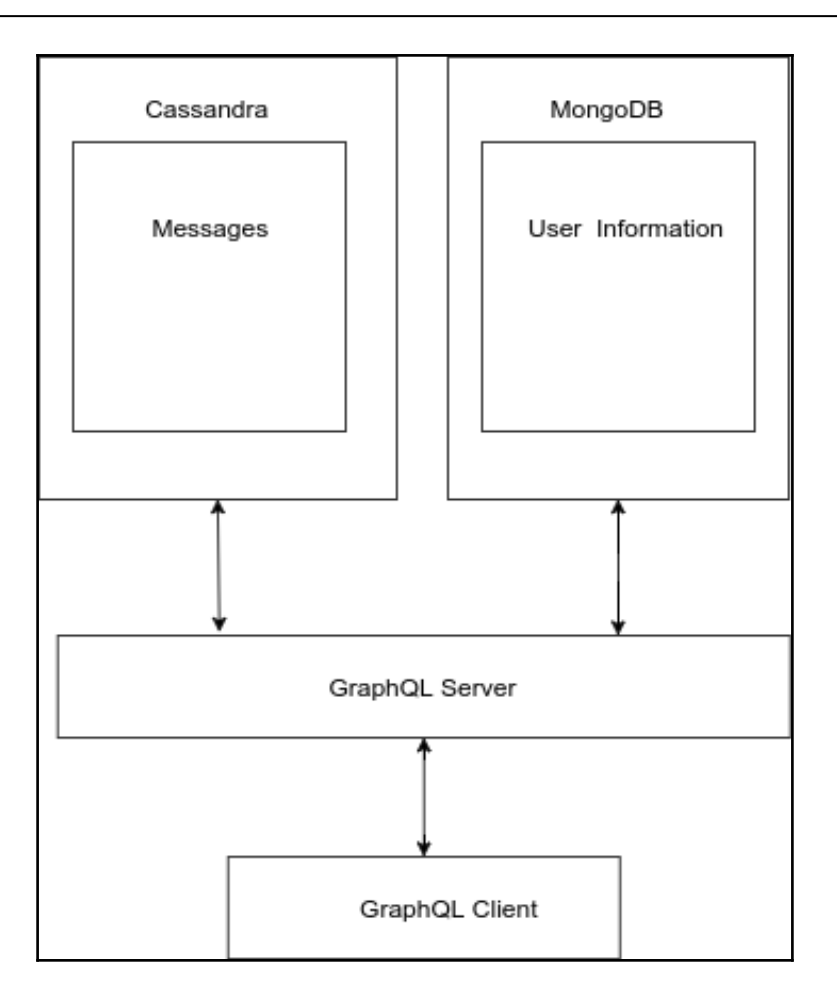

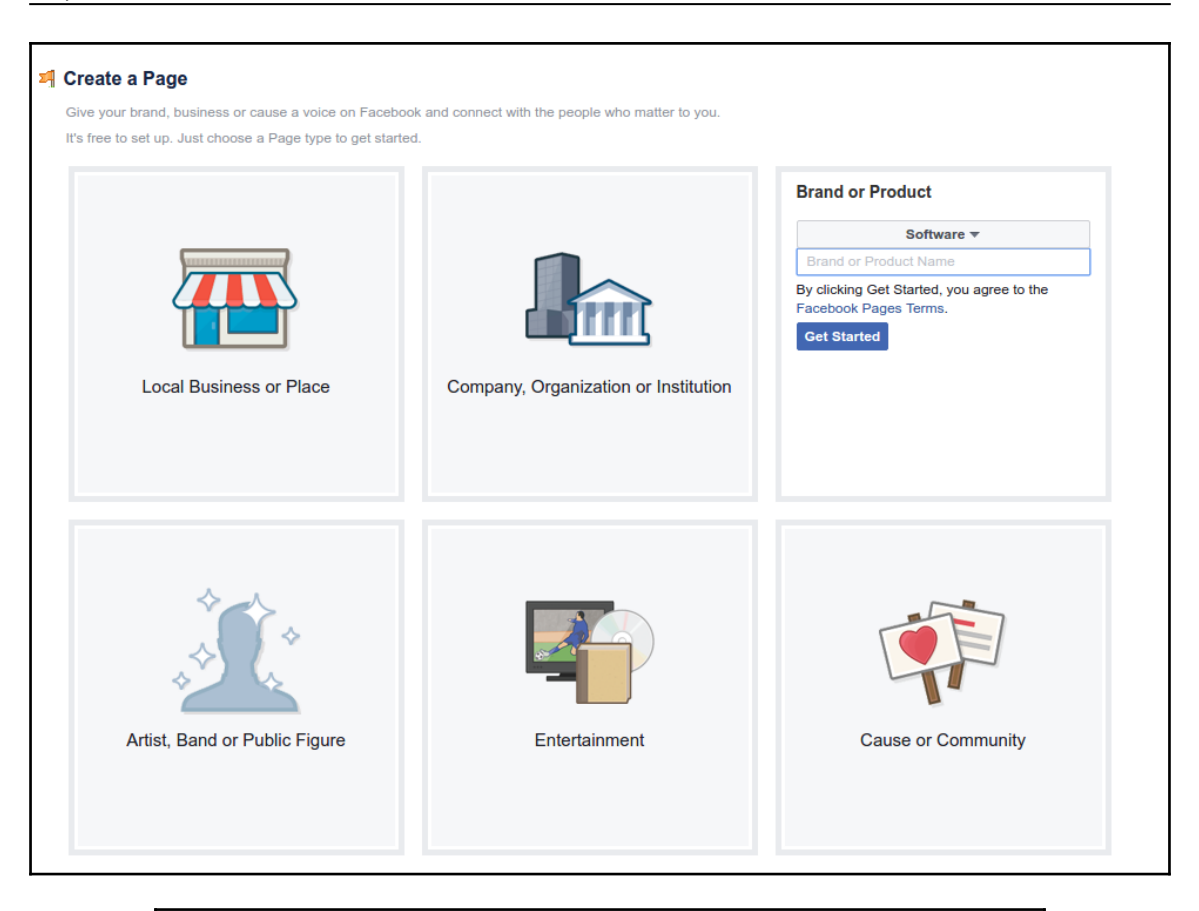

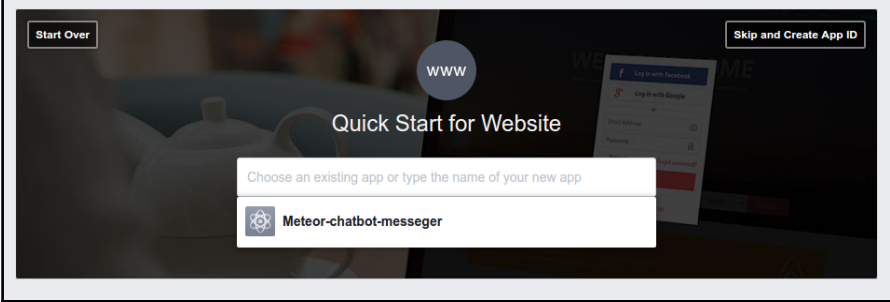

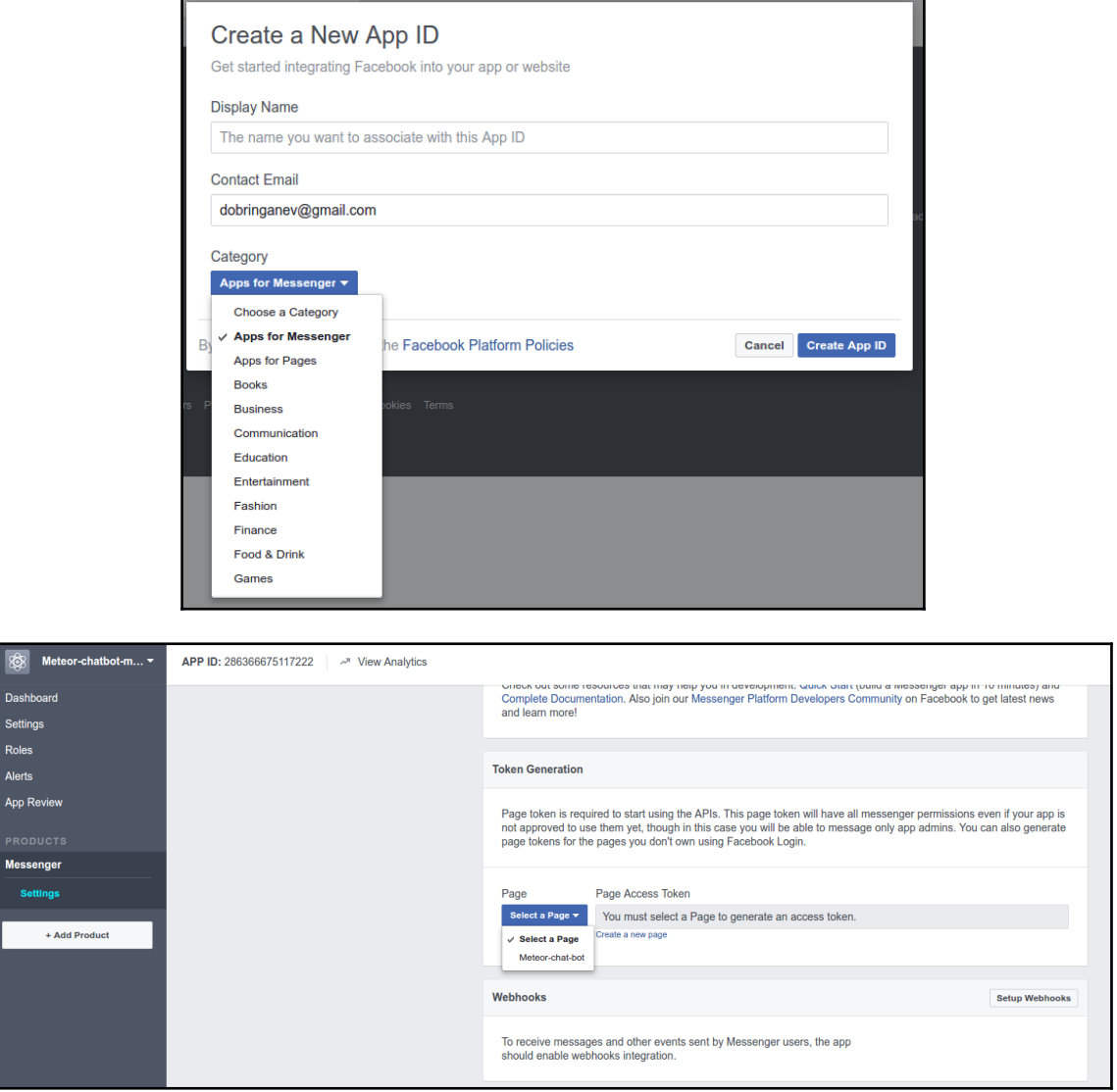
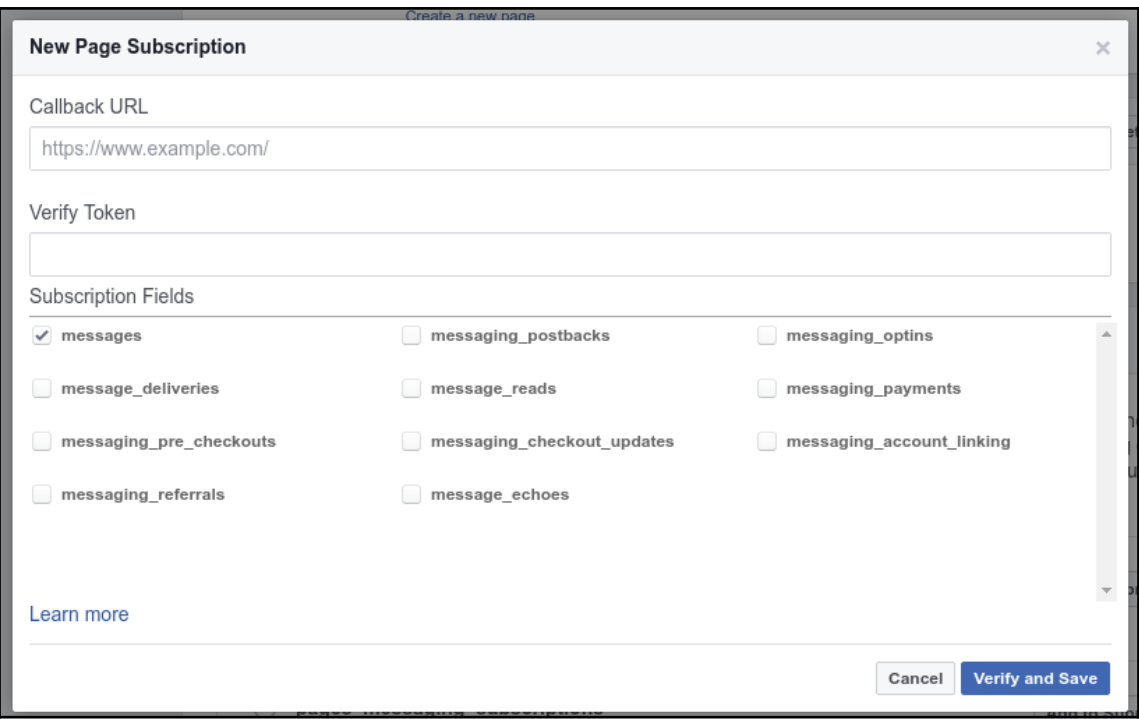

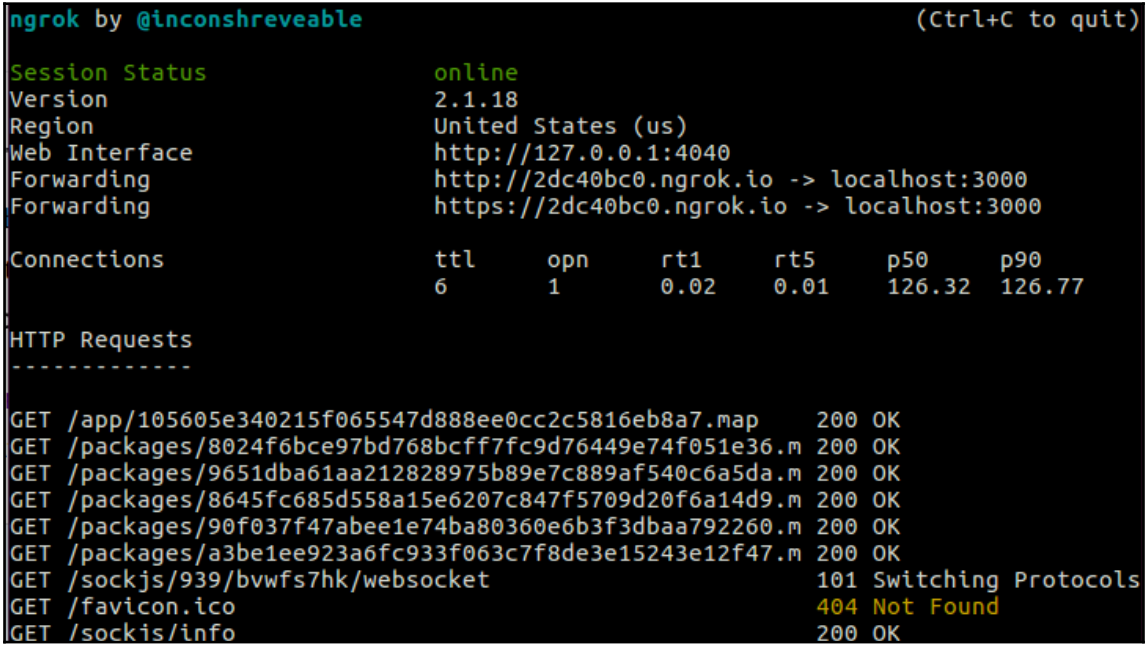

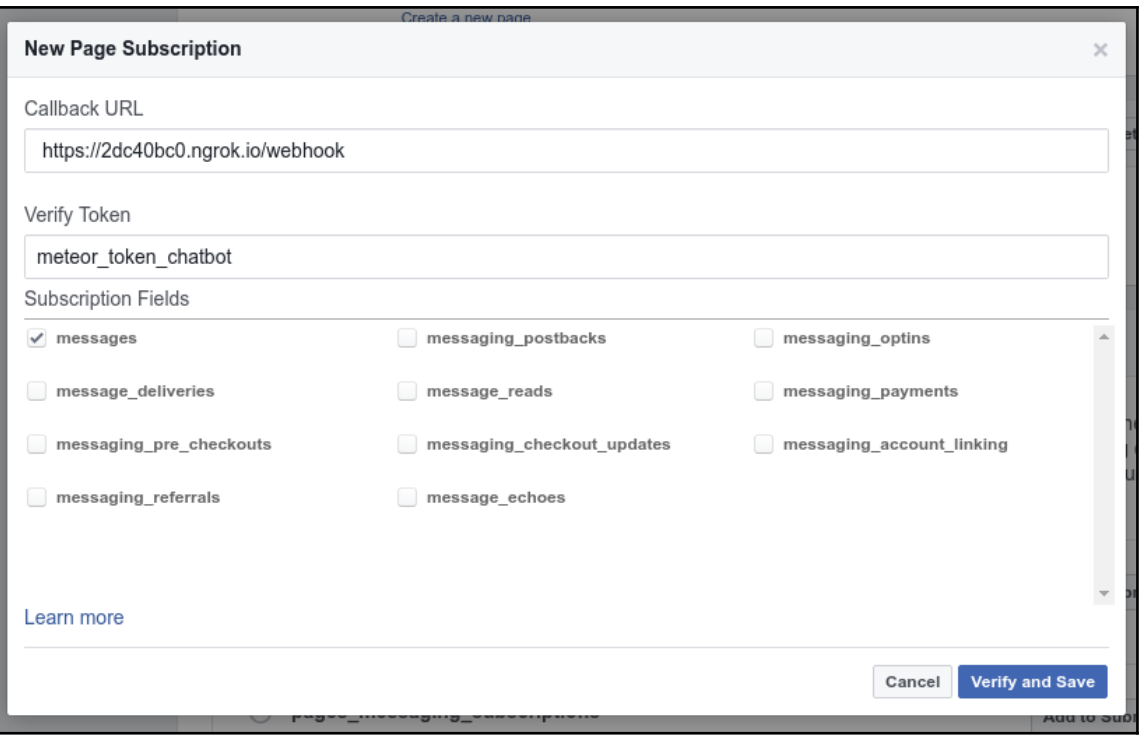

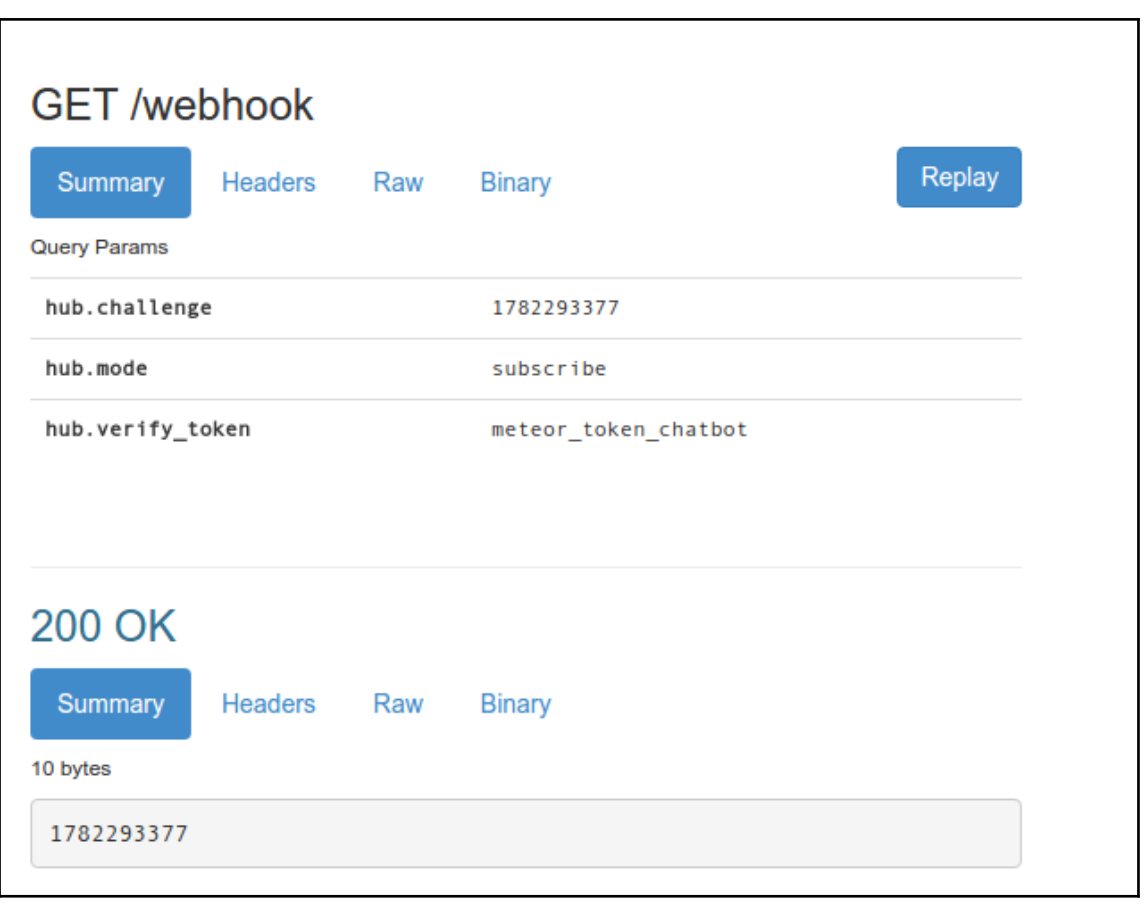

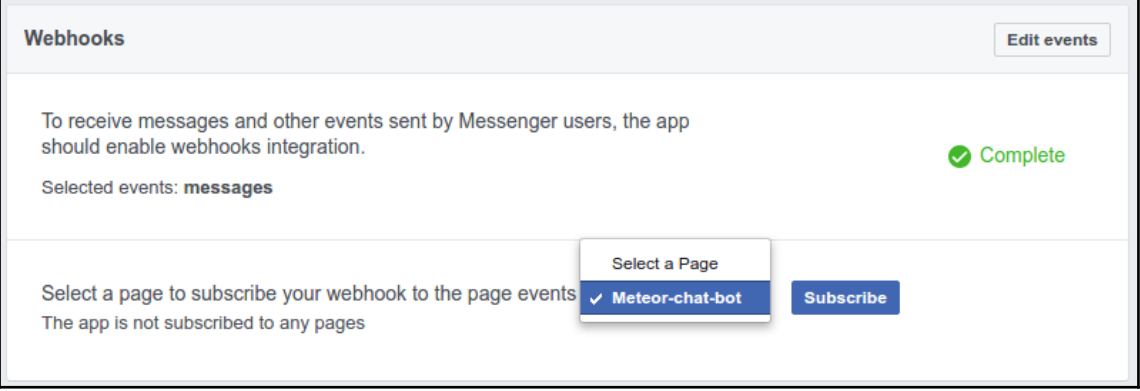

```
POST /webhook
  Summary
               Headers Raw Binary
                                                                           Replay
275 bytes application/json
 \{"object": "page",
      "entry": [
           ₹.
               "id": "1677545705872197",
               "time": 1490072697677,
               "messaging": [
                    \left\{ \right."sender": {
                             "id": "1279113062177466"
                         \}.
                         "recipient": {
                             "id": "1677545705872197"
                         \}.
                         "timestamp": 1490072697577,
                         "message": {
                             "mid": "mid.$cAAWvTDUGRoFhIIZC6Va70D53IRYP",
                             "seq": 1253,
                             "text": "testing it"
                         \mathcal{F}\mathcal{E}\mathbf{I}\rightarrow\lceil\mathcal{Y}
```
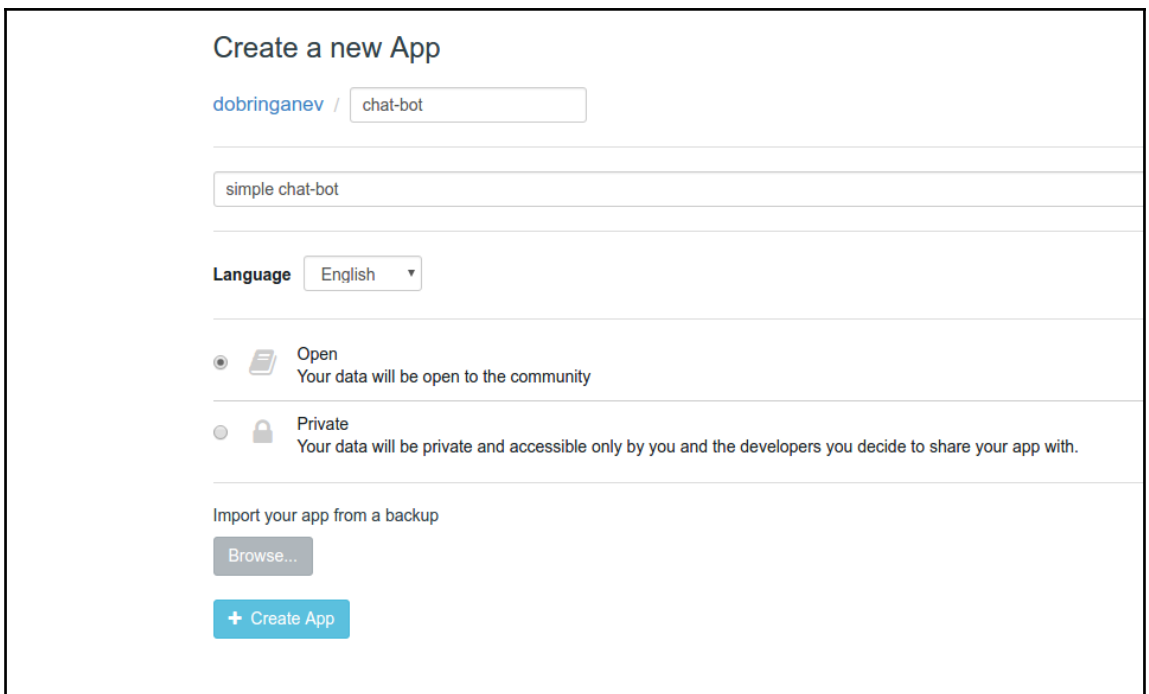

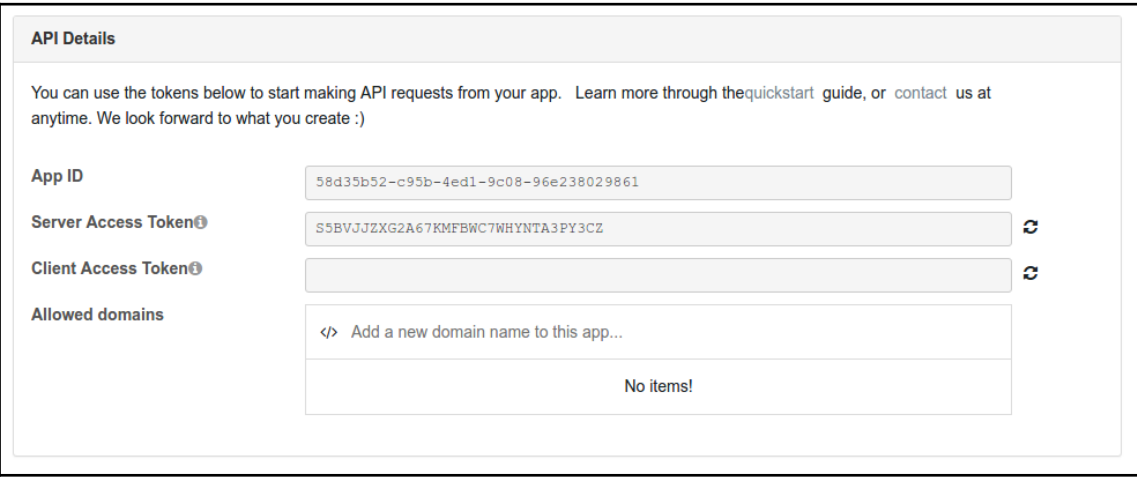

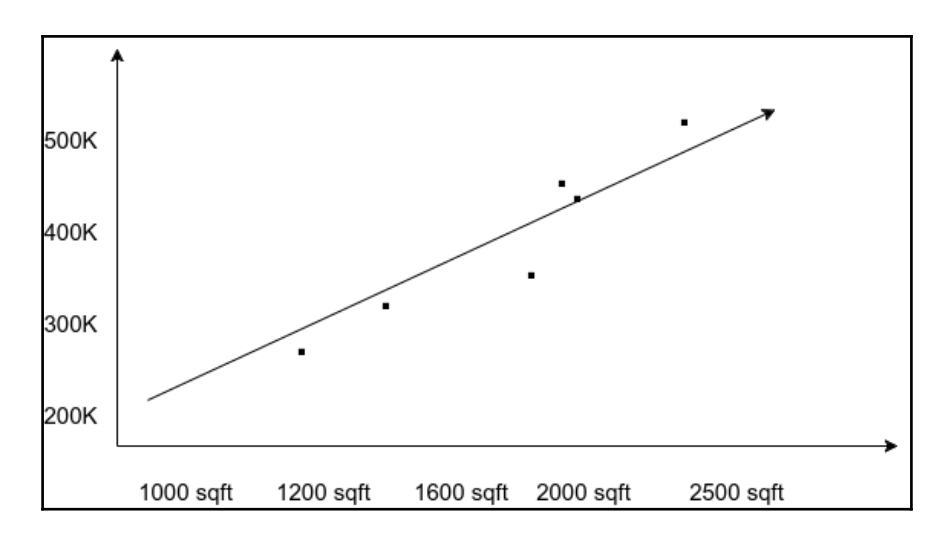

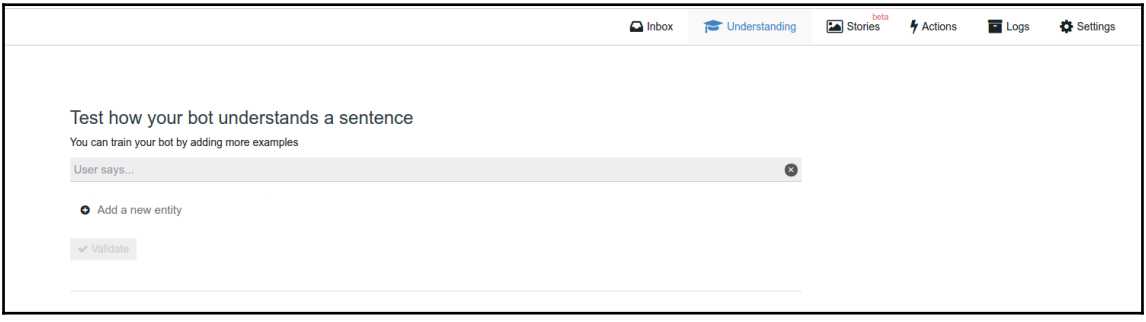

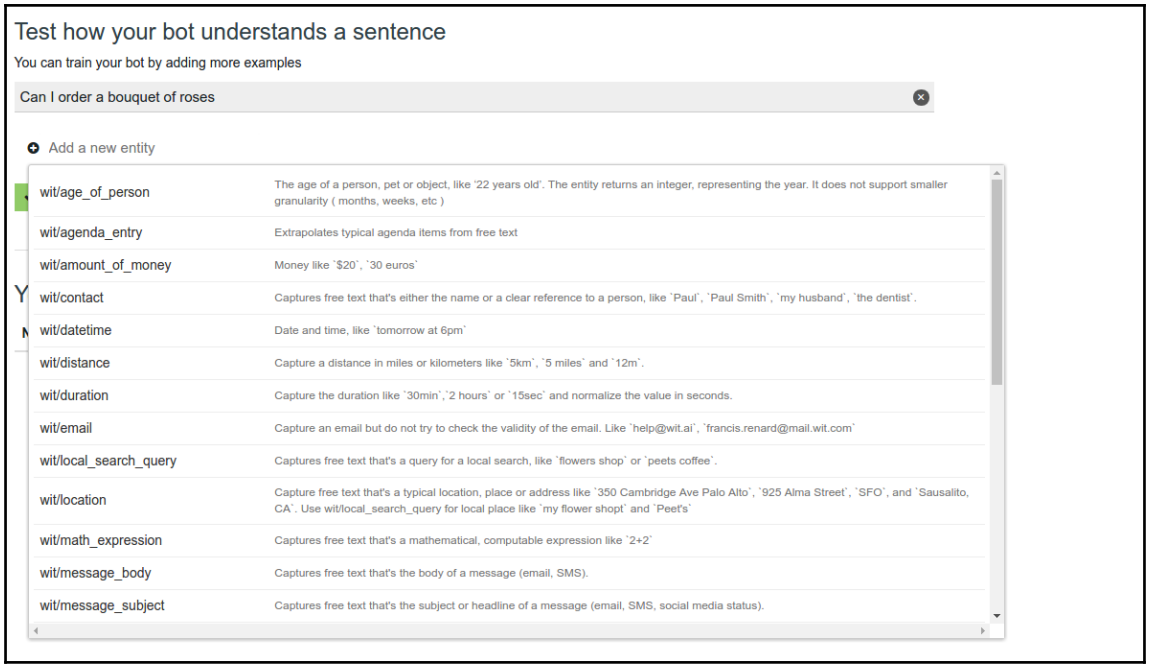

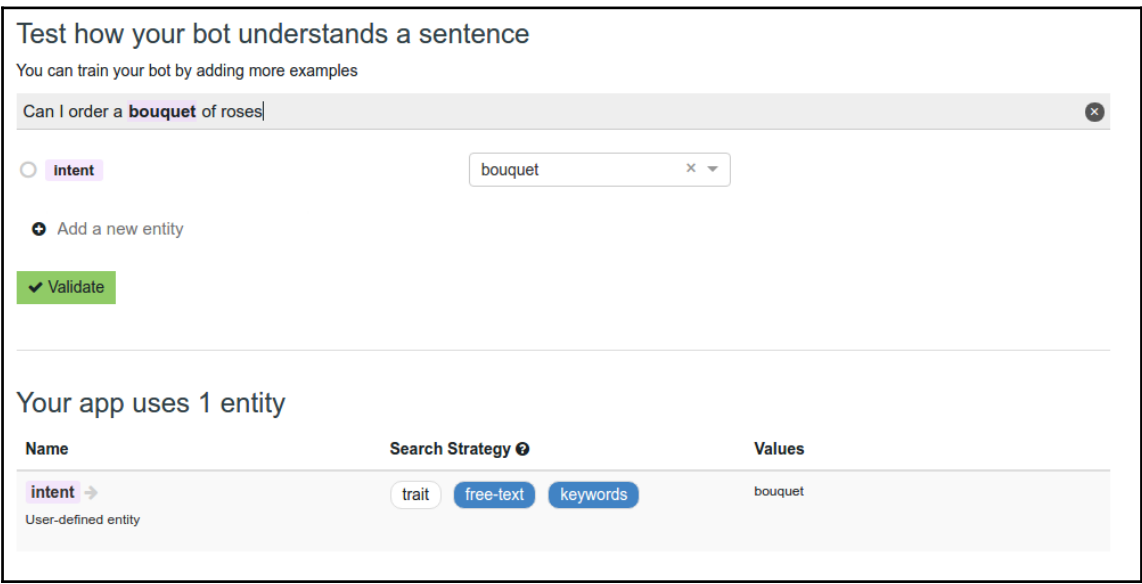

## *Graphic Bundle*

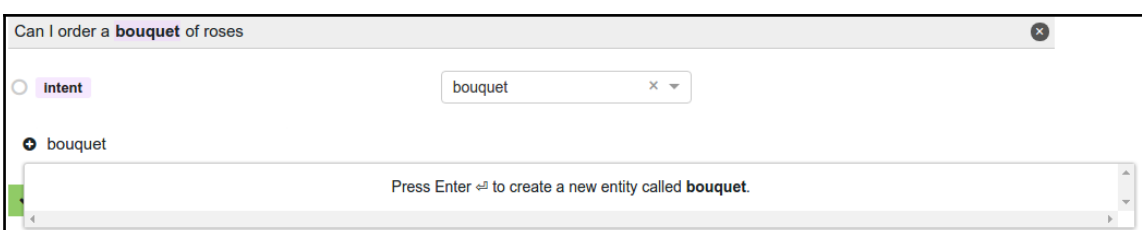

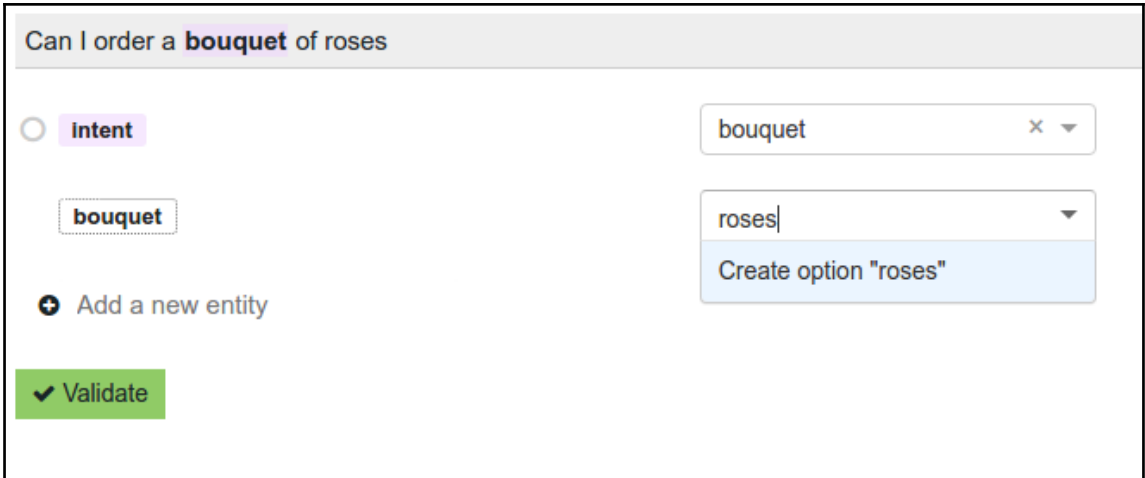

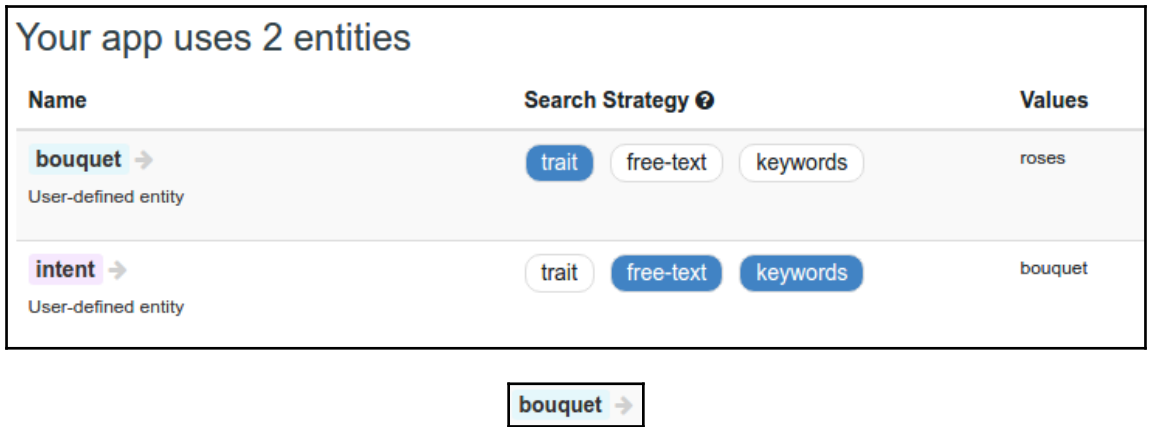

*Graphic Bundle*

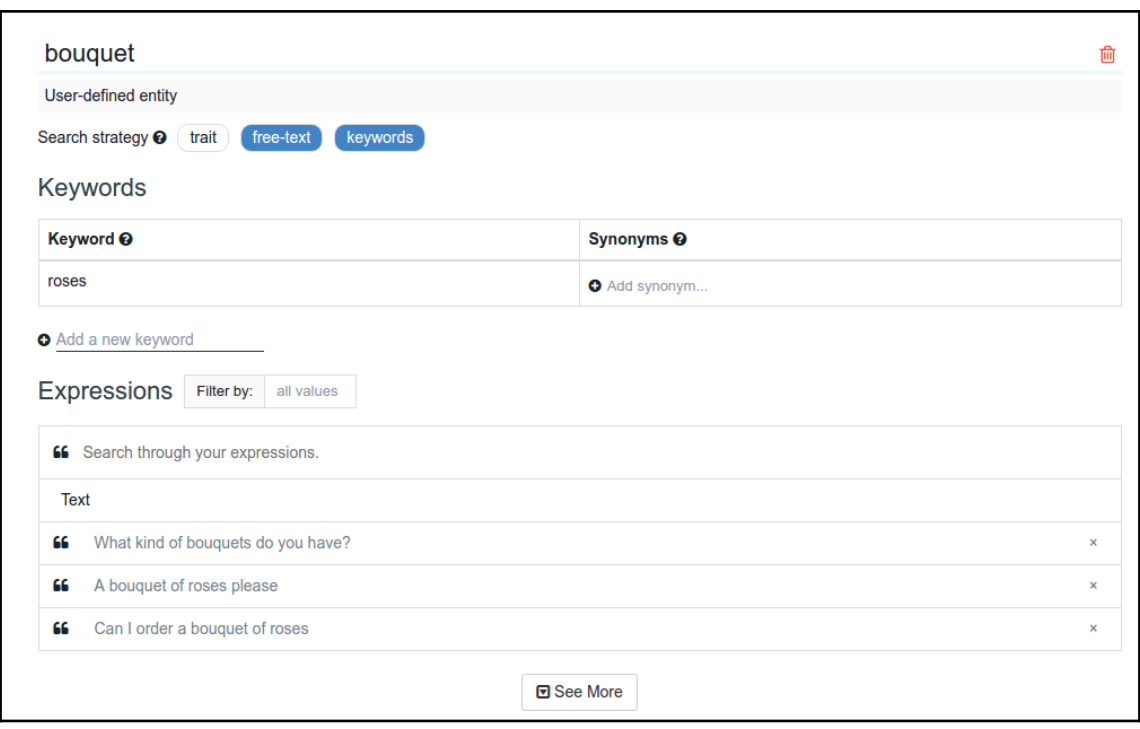

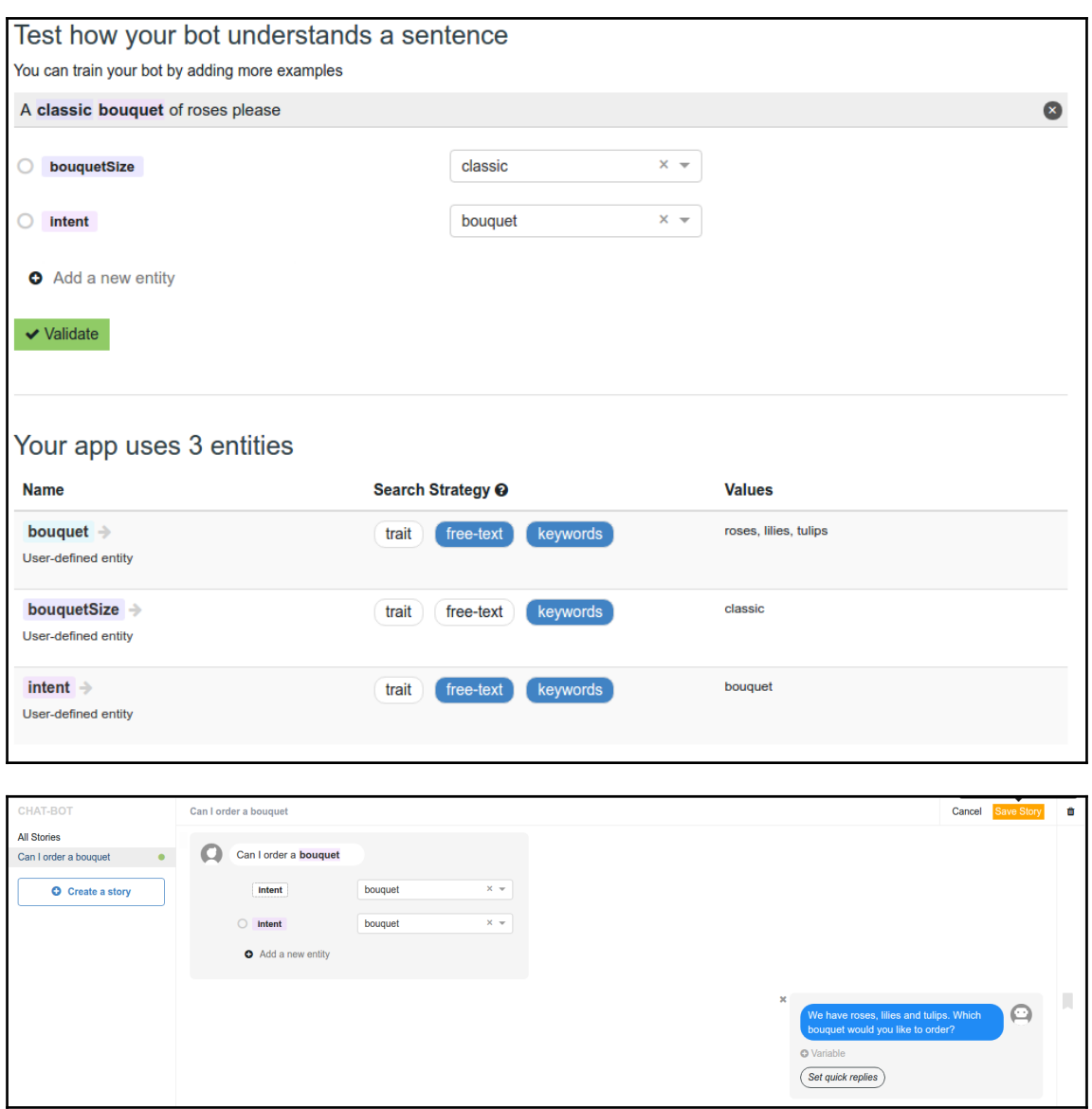

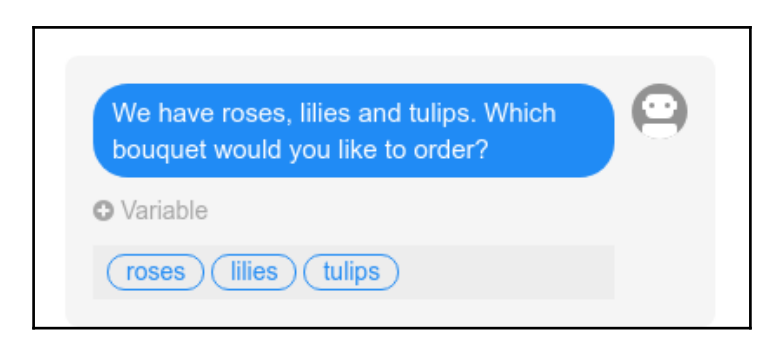

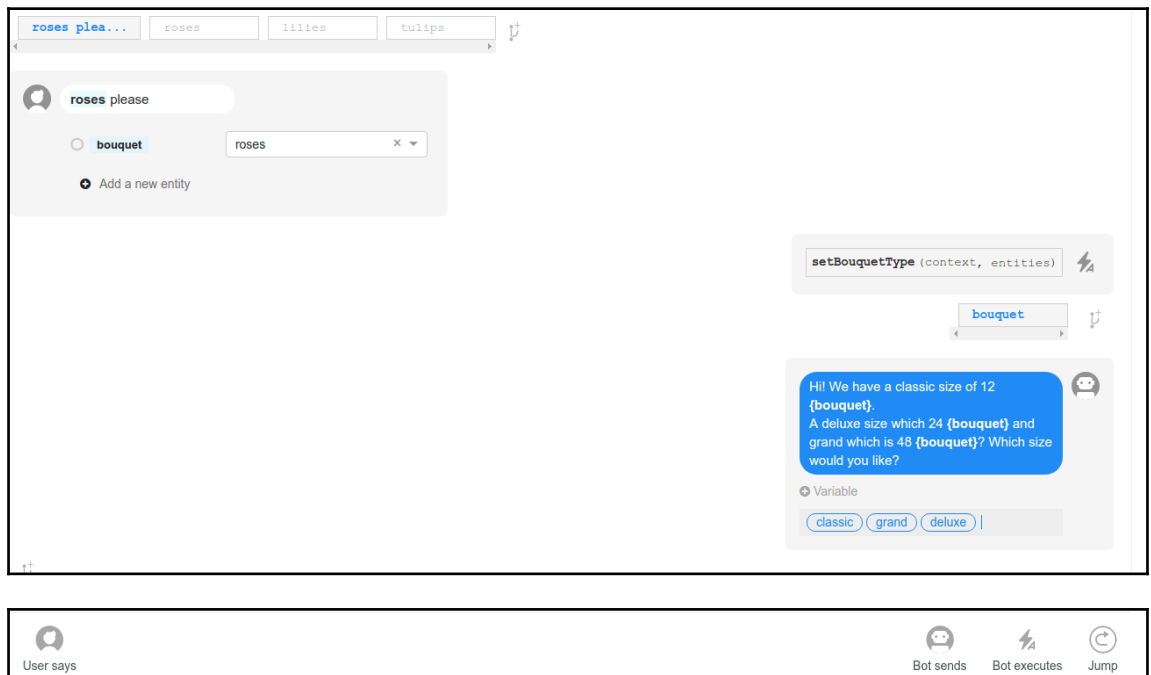

*Graphic Bundle*

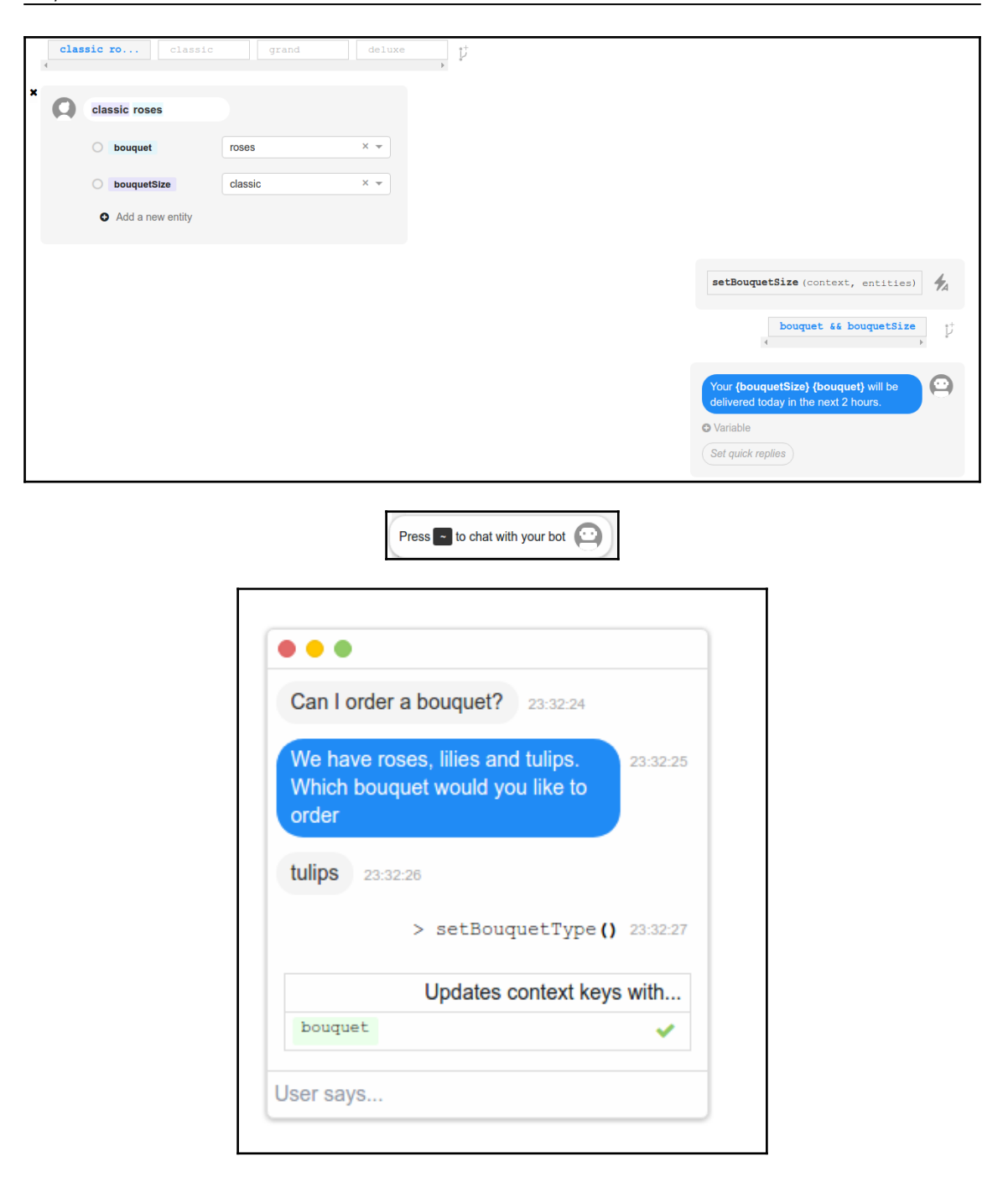

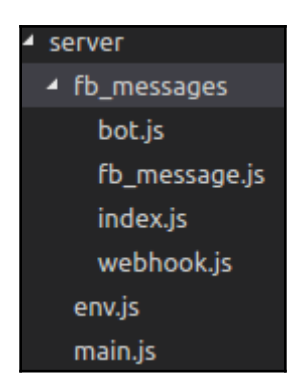

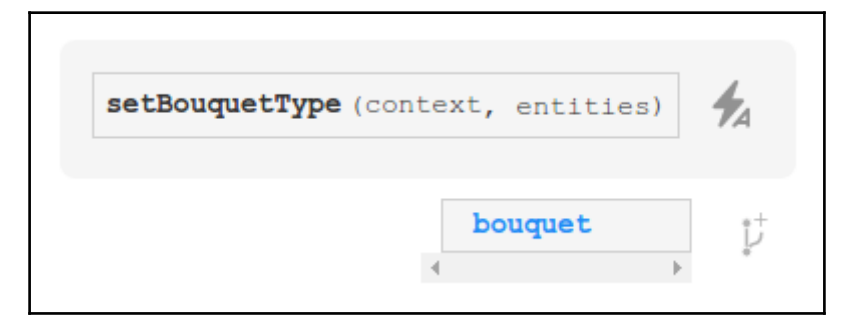

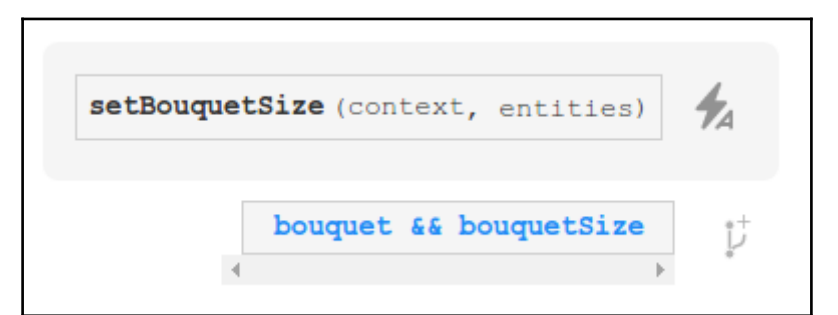

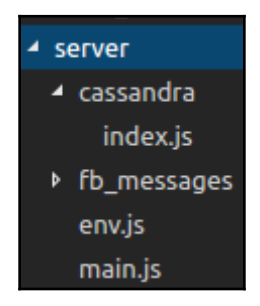

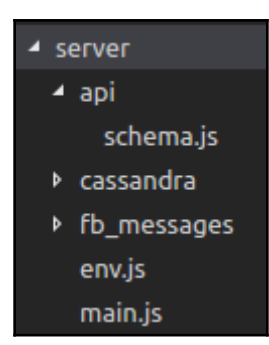

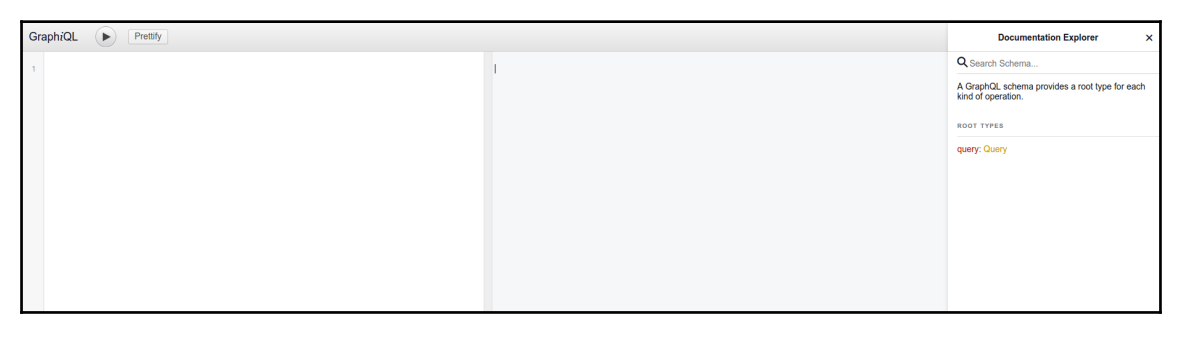

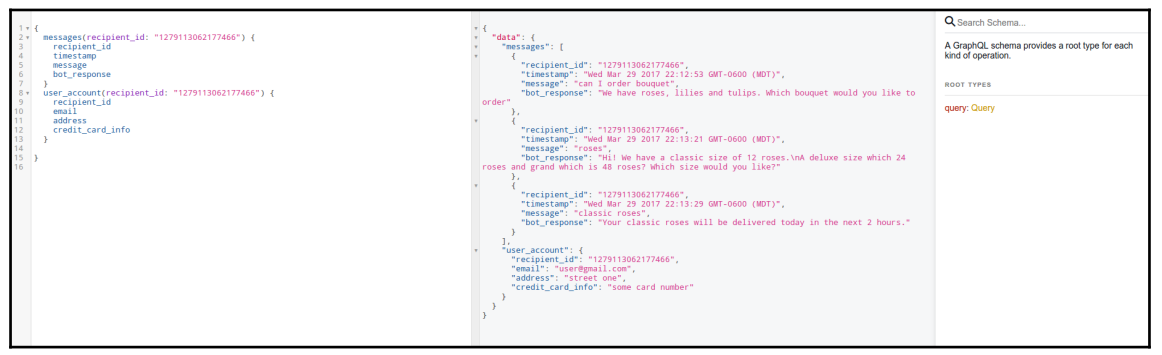

## **Chapter 9: Build Internet of Things Platform**

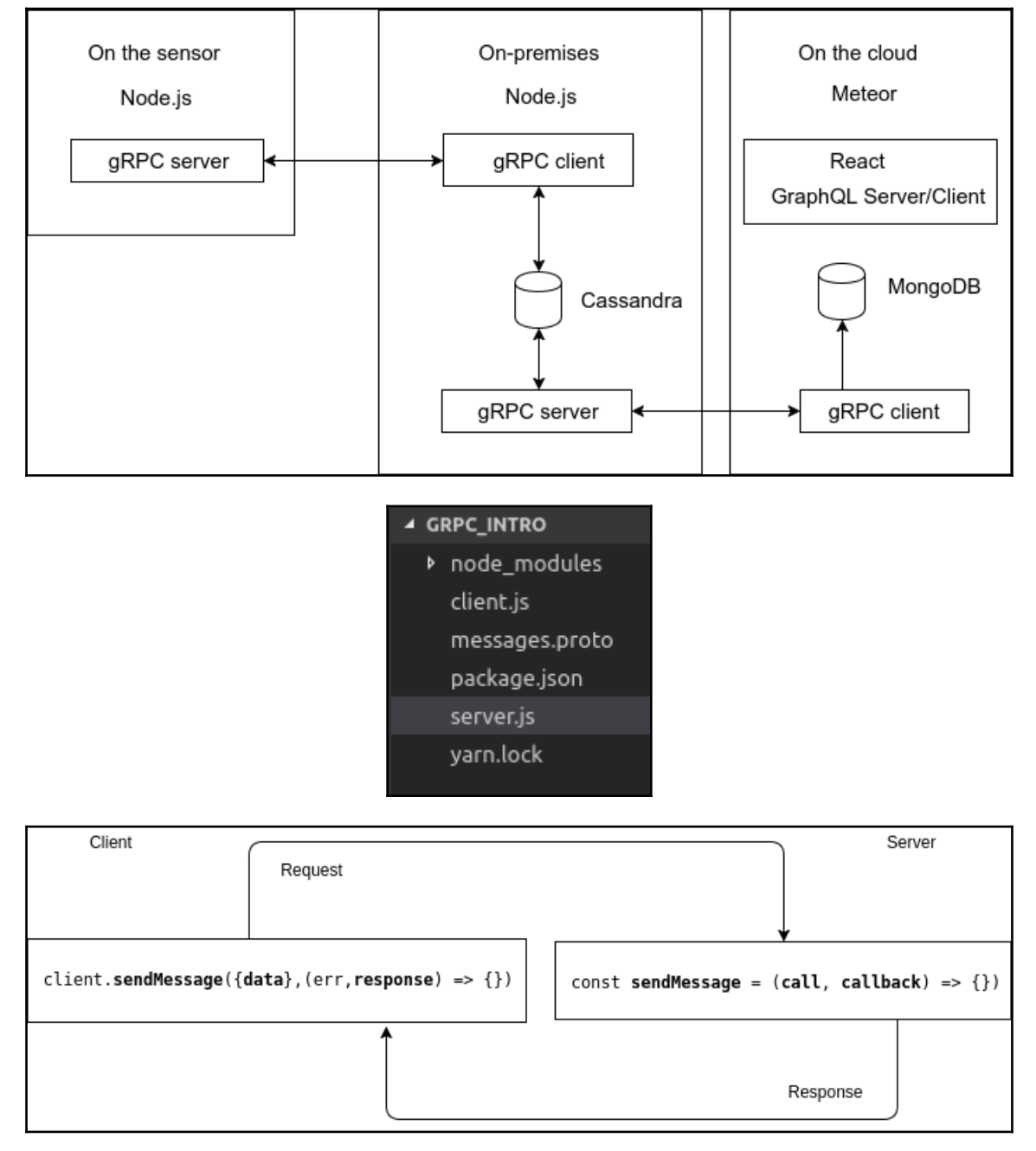

*Graphic Bundle*

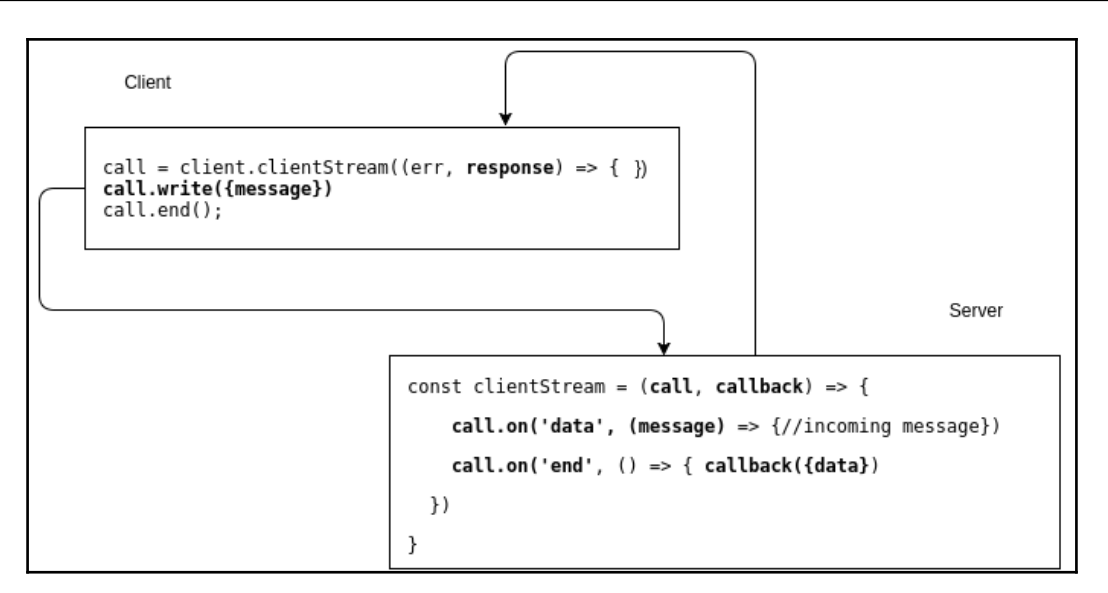

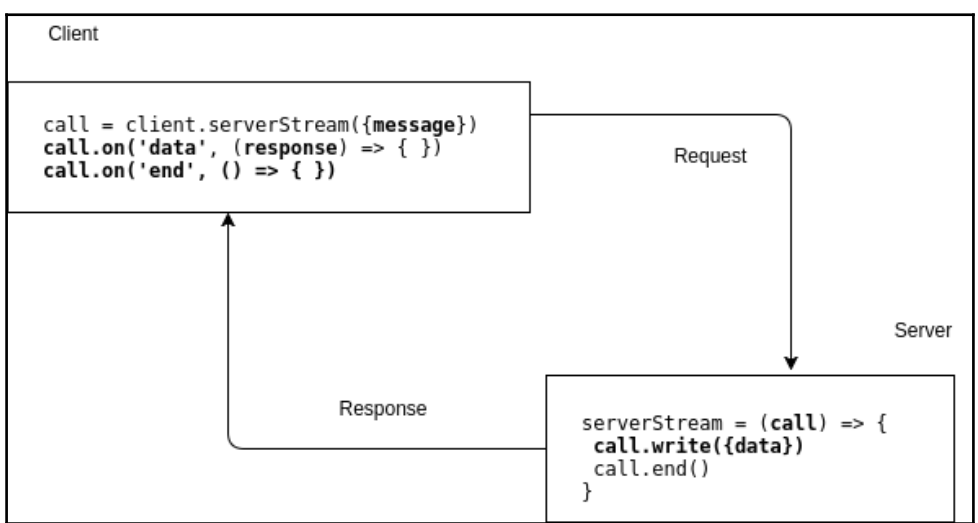

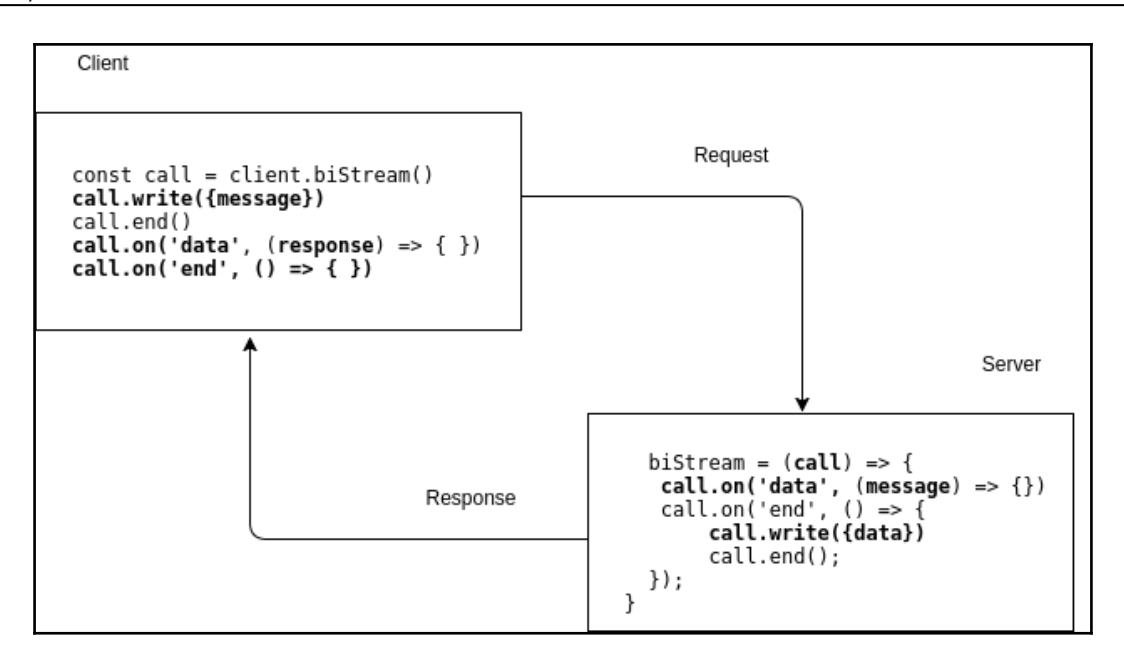

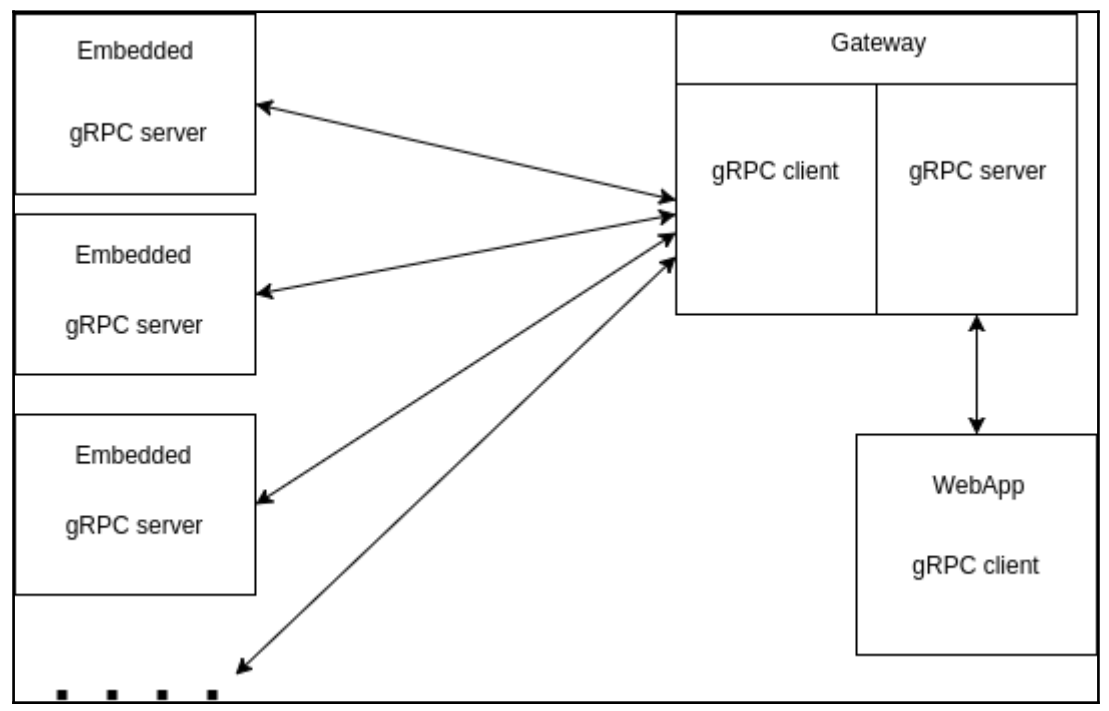

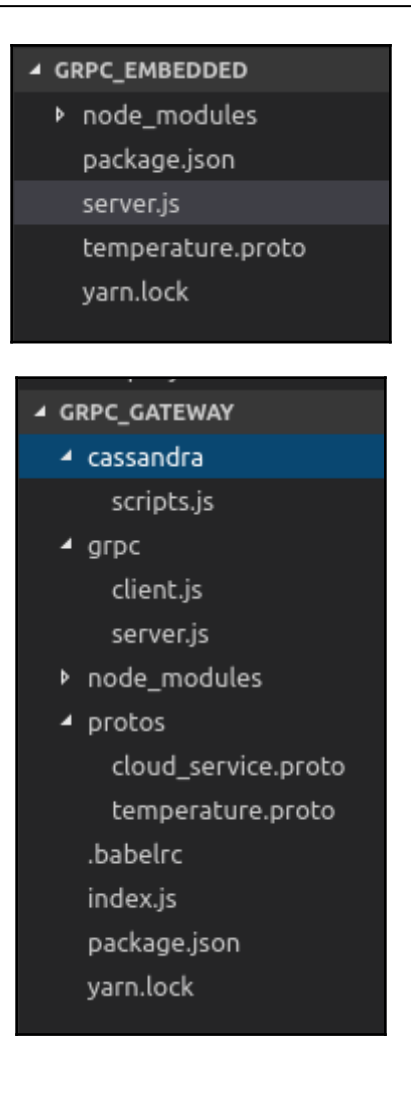

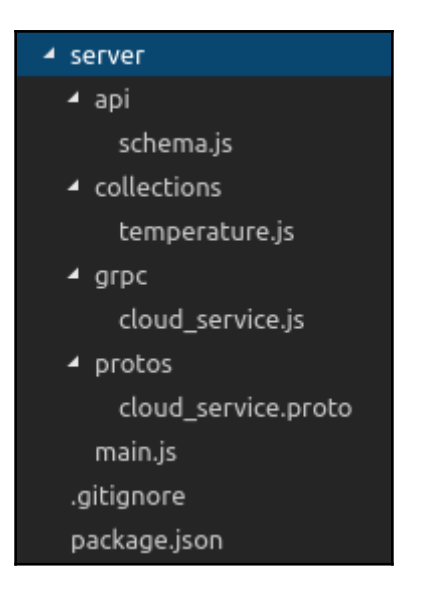

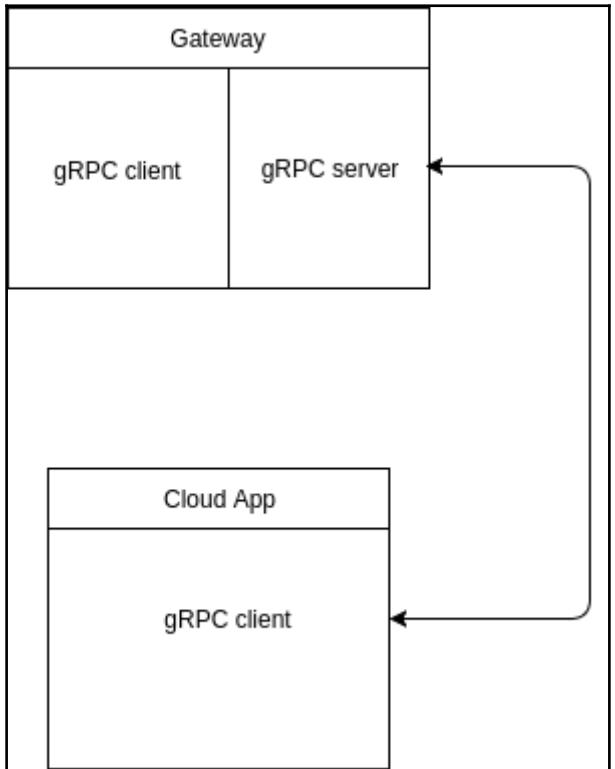

**[ 91 ]**

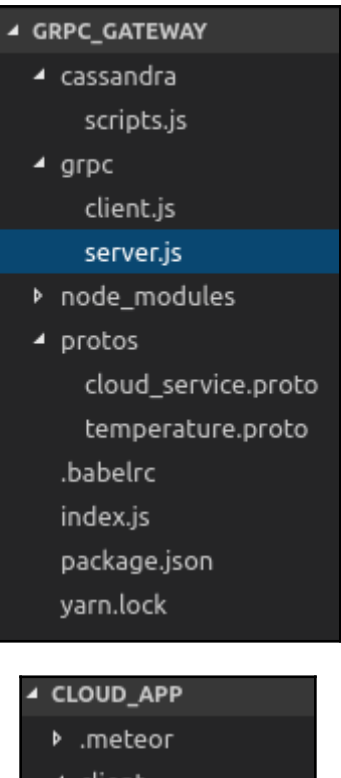

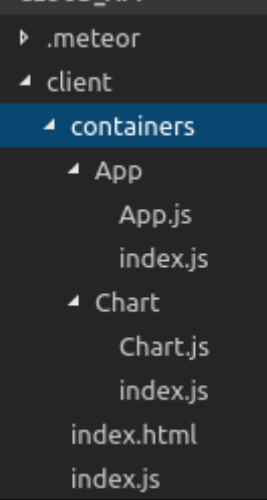

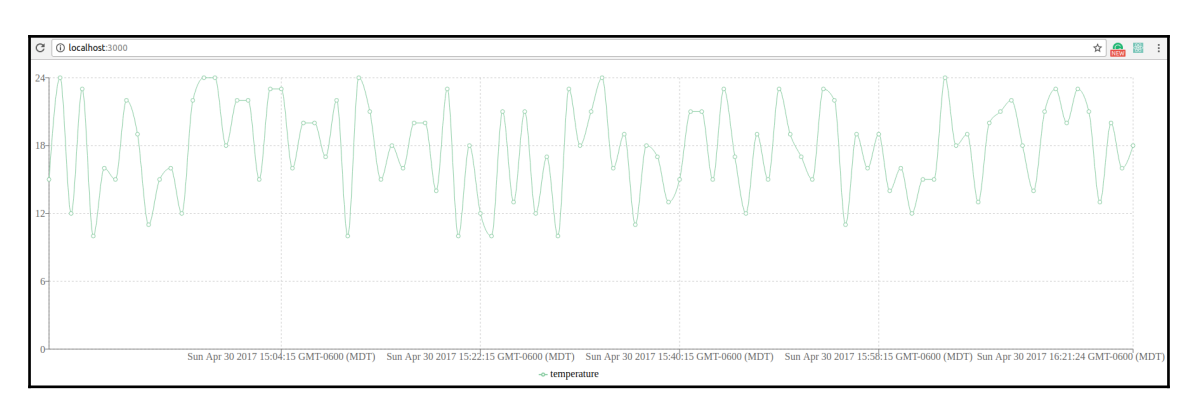